**NotesBench Disclosure Report for IBM®** @server® BladeCenter™ **using Lotus® Domino® Server 6.5.1 and Red Hat Linux Advanced Server 2.1**

**Results Submitted February 13, 2004**

**Results Certified February 26, 2004**

# **IBM Corporation**

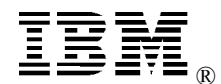

### **Table of Contents**

- *Section 1: Executive Summary*
- *Section 2: Benchmarking Objectives*
- *Section 3: Test Methodologies*
- *Section 4: Data*
- *Section 5: Analysis*
- *Section 6: Conclusions*
- *Section 7: Statement by Auditor*
- *Appendix A: Overall Test Setup and Software Versions*
- *Appendix B: System Configurations*
- *Appendix C: Operating System Parameters Values*
- *Appendix D: Notes Parameters (Notes.INI files)*
- *Appendix E: Network Configuration File(s)*
- *Appendix F: Guidelines for Information Usage*
- *Appendix G: Pricing*
- *Appendix H: Optional (vendor-defined information)*
- *Appendix I: Domino "Show Statistics" Output*

*Edition Notice*

## **Executive Summary**

The IBM® @ server<sup>®</sup> BladeCenter<sup>™</sup> server demonstrated leadership performance running Lotus® Domino® Server Release 6.5.1 on Red Hat Linux Advanced Server 2.1. The results detailed in this report were obtained using the NotesBench R6 iNotes-Only workload.

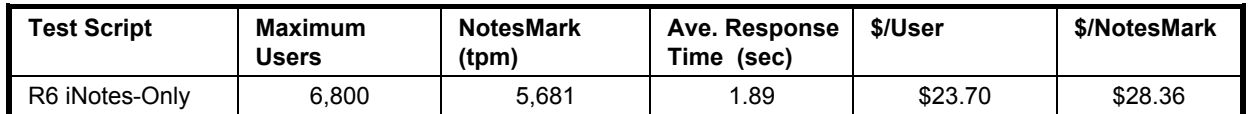

The BladeCenter chassis was configured with one HS40 blade that used  $3.0 \text{GHz}^1$  Intel® Xeon<sup>™</sup> Processors MP, 8GB of PC2100 memory, and 29 hard disk drives. The Domino server contained more than 14,400 person documents in two Domino partitions that were part of the same domain. For complete configuration details, see Appendix A: Overall Test Setup and Software Versions.

The server under test supported an R6 iNotes-Only workload of 6,800 active mail users (see price/performance results<sup>2</sup> above).

IBM's xSeries Server Performance Laboratory in Research Triangle Park, NC, conducted the benchmark in February, and KMDS Technical Associates, Inc., audited and certified the results in February 2004.

NotesBench provides an objective method for evaluating the performance of different platforms running Lotus Domino Server. NotesBench generates a transactions-per-minute (tpm) throughput metric, called a NotesMark, for each test, along with a value for the maximum capacity (number of users) supported, and the average response time.

## **Benchmarking Objectives**

The benchmark objective was to provide customers with information on how to utilize the capability of the BladeCenter system as a Domino Server 6.5.1 mail server configured with a Fibre Channel Adapter for RAID-1 data redundancy.

© Copyright IBM Corporation NotesBench Disclosure Report - February 2004 3

<sup>1</sup> GHz only measures microprocessor internal clock speed, not application performance. Many factors affect application performance.

<sup>2</sup> The price/performance results are based on IBM's published list prices.

## **Test Methodologies**

### *Test Setup and Hardware/Software Configuration*

The BladeCenter chassis system under test was equipped with one BladeCenter HS40 blade, which was configured with four 3.0GHz Xeon Processor MP with 4MB L3 cache, 8GB of PC2100 memory, one 40GB EIDE hard drive, and one Fibre Channel Host Adapter that connected to a FAStT700 Fibre Channel Storage Server via a Fibre Channel switch. Two FAStT EXP700 Storage Expansion Enclosures, which each held fourteen 36.4GB 15K rpm Fibre Channel hard drives, were attached to the FASTt700 Fibre Channel Storage Server. The internal EIDE hard drive was used as the boot disk. Two Fibre Channel hard drives were configured as RAID-1 for Domino data directory. 26 Fibre Channel hard drives were configured as two RAID-1 arrays, one composed of 12 drives and the other one composed of 14 drives, were used for mail database storage. A more detailed description of the configuration is provided in Appendix A.

The network consisted of one LAN segment and used one 24-port Cisco Catalyst 3500-XL switch. Two integrated gigabit Ethernet interfaces were used with a 4-port Gb switch.

The BladeCenter HS40 server ran Red Hat Linux Advanced Server 2.1 Update2 and Domino Server 6.5.1.

The Fibre Channel controller configuration value for Stripe Unit Size was set at 16KB.

The following NOTES.INI parameters were modified as recommended in the NotesBench operator's manual.

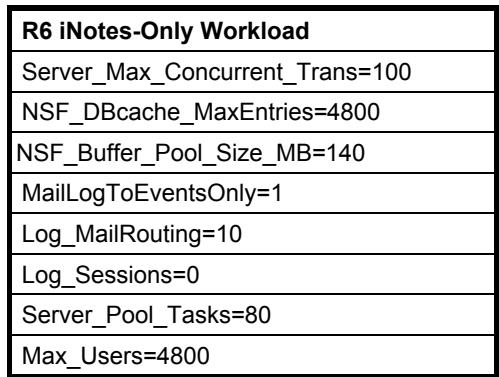

In the Server-Configuration document, four mail.boxes were used for mail routing.

The following parameters were added to suppress database activity logging after long runs and to capture server console output:

No Force Activity Logging=1 Server\_Show\_Performance=1 Debug\_Outfile=/home/notes/sutx\_info.txt

Where x is 1 for first Domino partition and 2 for second Domino partition. All Notes server tasks were disabled except Router and HTTP.

All Domino mail database files were located on the RAID-1 arrays and were mounted as directories /data1, /data2, and /data. The Domino executable code is located on the boot disk mounted as /opt/lotus while data directory, and mail database file links were located on the two-drive RAID-1 array and were mounted as directories /local/notesdata1 and /local/notesdata2.

### *Test Procedures*

Several trial runs were conducted to attempt to exhaust at least one of the system resources: processor, memory or disk subsystem. System resource utilization was monitored using the standard Linux tool *sar*.

The 6,800 users were distributed over nine clients. The first eight clients added 800 users and the ninth client added 400 users to the system under test. The test ran for 11 hours, including ramp-up. The actual ramp-up period from startup of child 1 to the point when all 6,800 users were shown on the server console was approximately 4 hours. The test ran for more than 6 hours after ramp-up. During the test runs, the user load was verified using the client output (RES files).

To confirm steady state, we verified the number of users at the server and its logs. By monitoring the clients' output (RES file) on the parent system, we confirmed steady state when the intended number of users was reached. To ensure that the test results were reproducible, all tests were repeated, and the results were compared and were found to be consistent.

## *Other NotesBench Tests*

IBM intends to continue conducting NotesBench measurements to further optimize and exploit the performance capability of the xSeries product line running Domino Server 6.5.1.

## **Data**

### *NotesMark Value for R6 iNotes Test*

The BladeCenter HS40 server demonstrated that it can support 6,800 concurrent, active users with this workload. The NotesMark throughput value was 5,681. Average response time was 1.890 seconds. The test ran error-free for a period of more than 6 hours.

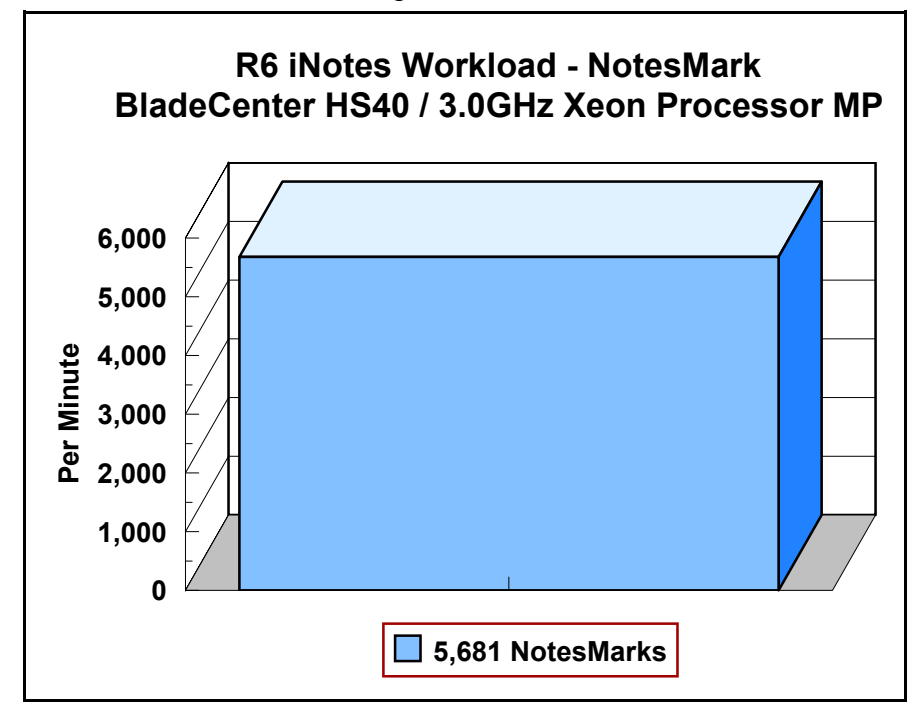

The iNotes Web Access workload executes Notes transactions that model a server for mail users who access mail via the Web. The resulting capacity metric for a server is the maximum number of users that can be supported before the average user response time becomes unacceptable.

The R6 iNotes workload, which models an active user sending, receiving, and deleting mail via a browser interface, also incorporates variable mail message sizes and attachments (50KB and 10MB). An average user executes the simulation script four times an hour. Each time the script is performed, it checks and retrieves mail messages. Each user sends a mail message to three recipients no more than 90 minutes. Within a 15-minute period, each user will read five documents and delete two documents. Messages sent by each user are delivered to the mail database of the other users on the System Under Test.

### **NotesNum Output for R6 iNotes Test**

Min Start Time = 02/12/2004 02:35:53 PM Max Stop Time = 02/13/2004 01:27:56 AM Total Test Errors  $= 0$ Total Test Time = 39120 sec Test Run: Users =  $6800$  NotesMark =  $5681$  Response Time = 1890 msec  $(02/12/2004$ 06:24:00 PM to 02/13/2004 01:17:00 AM)

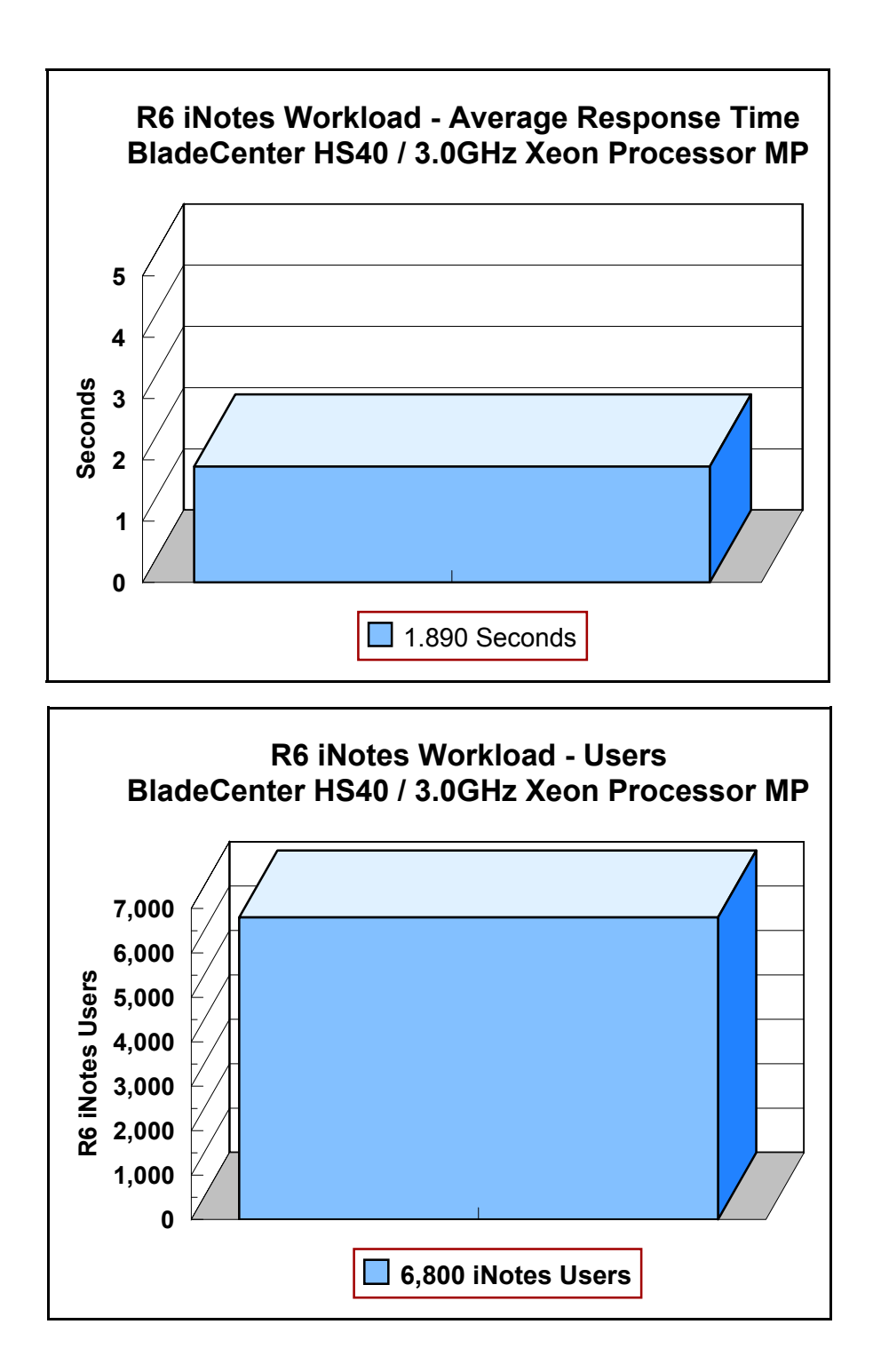

## **Analysis**

When configured as described in this report, the BladeCenter HS40 server demonstrated that it can manage the intense resource usage during ramp-up to 6,800 concurrent R6 iNotes users with no errors at the clients. During the steady-state period on one of the successful 6,800-user runs, the average CPU utilization was 70.7 percent and the memory utilization was 99.9 percent.

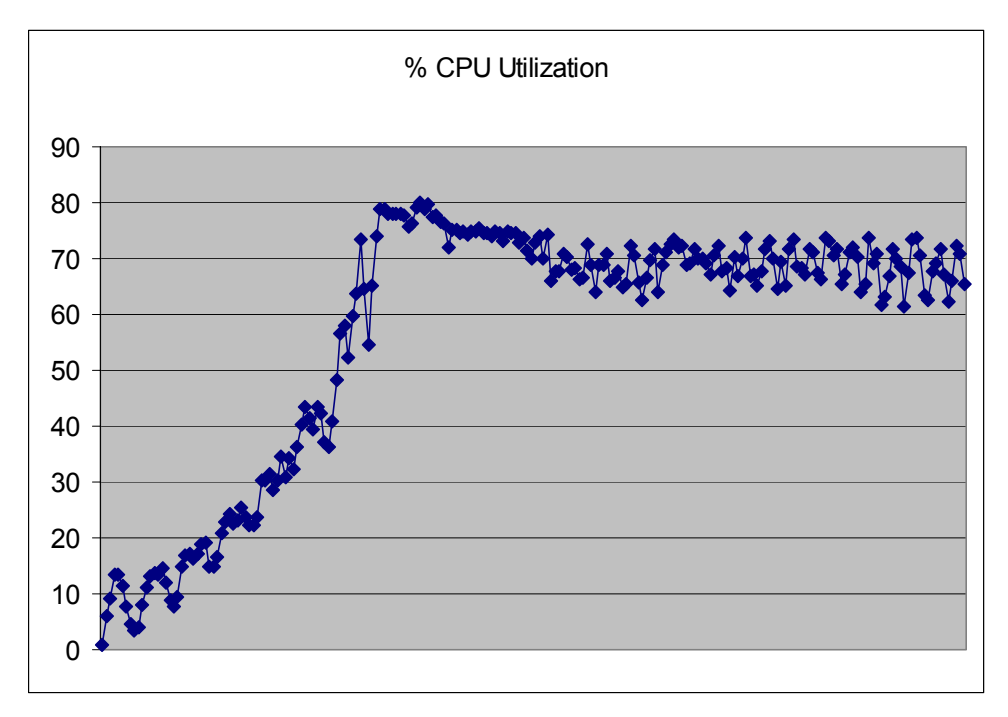

The transaction logging option was not enabled for this audit run. When this option is enabled, we recommend placing the transaction logging directory on a dedicated disk that is attached to a less-busy logical drive to improve response time.

# **Conclusions**

The test results demonstrate that the BladeCenter HS40 configured as described in this report can support up to 6,800 concurrent, active R6 iNotes users with a response time well below that permitted by the test criteria.

These results are based on running the BladeCenter HS40 as a dedicated Domino server. The addition of other application workloads will affect the number of users supported as well as the response time. Achieving optimum performance in a customer environment is highly dependent upon selecting adequate processor power, memory and disk storage as well as balancing the configuration of that hardware and appropriately tuning the operating system and Domino software.

# **Statement by Auditor**

The original "Lotus NotesBench Test Results Report Certification Letter" was signed by Daryl K. Thompson, NotesBench Auditor for KMDS Technical Associates, Inc., and is on file at IBM.

# **Appendix A: Overall Test Setup and Software Versions**

### *Number of Client Systems*

For the R6 iNotes test, eleven driver systems were used. Nine systems were configured as child drivers 1 through 9; one system (parent1) was used as the parent driver to control the run and monitor the first Domino partition, and one system (parent2) was used to monitoring the second Domino partition .

The configuration used for the driver systems follows:

Child drivers 1-9:

- Pentium III 500MHz with 512MB memory
- C: Partition (2GB NTFS) Windows 2000/SP3
- D: Partition (6.5GB NTFS) Notes 6.5.1 clients

Parent drivers:

- Pentium III 500MHz with 512MB memory
- C: Partition (9GB NTFS) Windows 2000/SP3 and Notes 6.5.1 clients

### *Number of Server Platforms*

One server platform, the BladeCenter HS40 with four 3.0GHz/4MB Xeon Processor MP and 8GB of memory, was benchmarked.

The disk configuration used for the system under test follows:

- / boot, / and swap: Single disk drive (40GB EIDE) Red Hat Linux Advanced Server 2.1 Update2 (Boot Partition and swap space)
- /opt/lotus (40GB EIDE) Domino executables directory
- /local/notesdata1 and /local/notesdata2: two-drive array (36.4GB RAID-1) Domino mail data directories
- /data1: 12-drive array (210GB, RAID-1E) Domino mail files
- /data2: 14-drive array (245GB, RAID-1E) Domino mail files

### *Network*

The network consisted of one segment. All child drivers, parents and SUT were connected to one of 24 ports on the Cisco Catalyst 3500-XL switch. Two integrated gigabit Ethernet interfaces in the BladeCenter server were used.

### *Software Versions*

Software versions used on the system under test were as follows:

- Red Hat Linux Advanced Server 2.1 Update2 standard kernel 2.4.9-24 enterprise
- Lotus Domino Server Release 6.5.1 for Linux

Software versions used on the child and parent drivers were as follows:

- Microsoft Windows 2000 Professional for child drivers and Windows 2000 Server for the parent system
- Lotus Domino Client Release 6.5.1 for Windows 2000
- NotesBench Version 6.0 Windows/32

### *Test Setup Diagram*

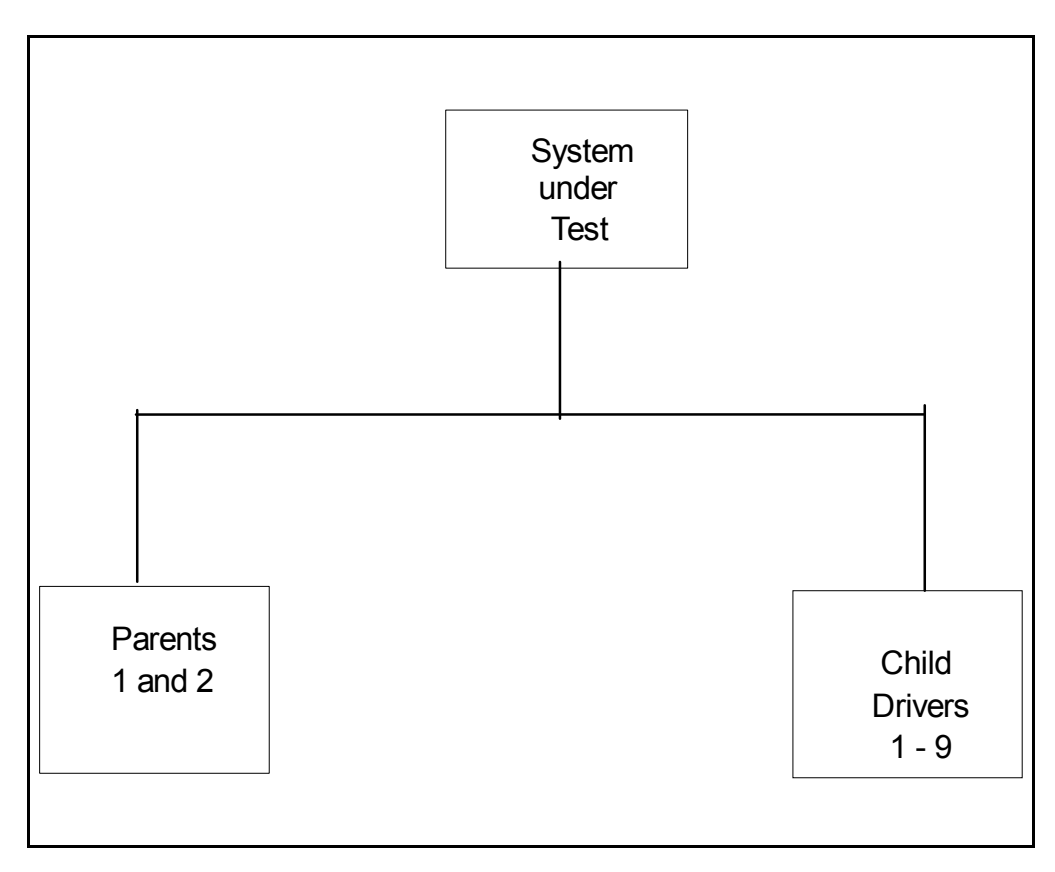

# **Appendix B: System Configuration**

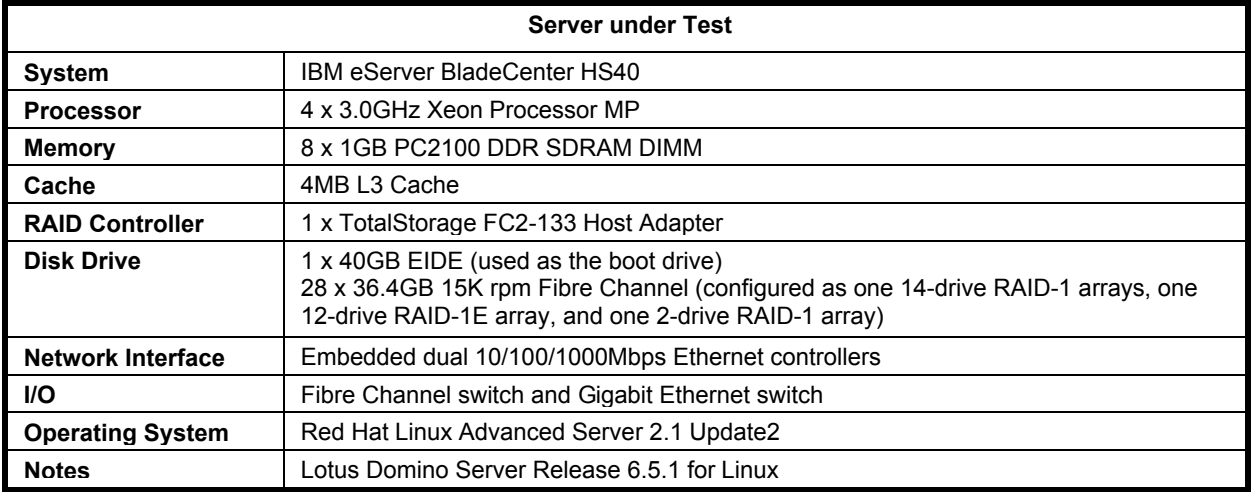

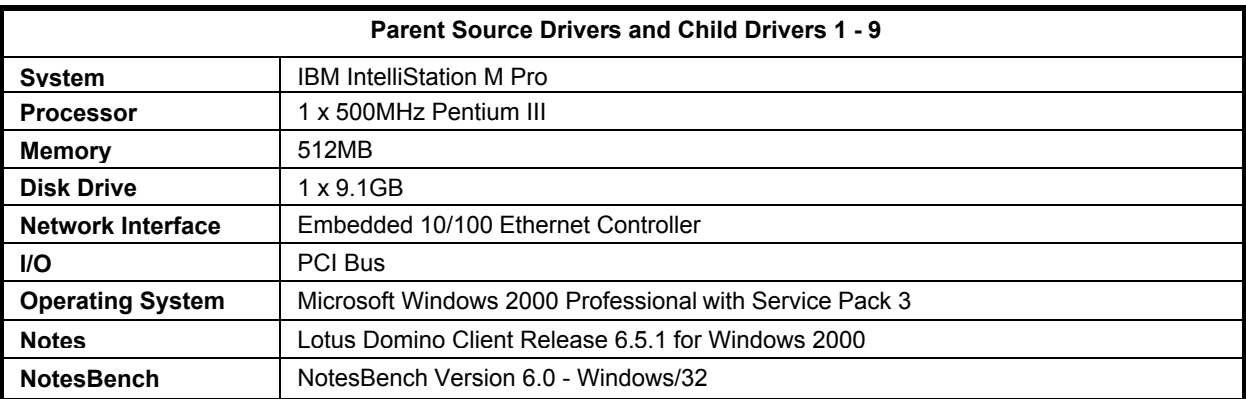

# **Appendix C: Operating System Parameters Values**

A standard installation of Red Hat Linux Advanced Server 2.1 with Update2 was used. All operating system updates, including Update2, for Red Hat Linux are generally available to the public.

## **Appendix D: Notes Parameters (Notes.INI files)**

### *Notes.INI for Domino Partition 1*

[Notes] Directory=/local/notesdata1 KitType=2 UserName= CompanyName= NotesProgram=/opt/lotus/notes/65010/linux ASPInstall=0 FaultRecovery\_Build=Release 6.5.1 DSTLAW=4,1,1,10,-1,1 SHARED\_MAIL=0 DisableLDAPOnAdmin=1 Passthru\_LogLevel=0 Console\_LogLevel=2 DefaultMailTemplate=mail6.ntf Preferences=32 ServerTasks=Router,HTTP ;ServerTasks=Update,Replica,Router,AMgr,AdminP,CalConn,Sched, **HTTP** ;ServerTasksAt1=Catalog,Design ;ServerTasksAt2=UpdAll ;ServerTasksAt3=Object Info -Full ;ServerTasksAt5=Statlog TCPIP=TCP, 0, 15, 0 Serial1=XPC,1,15,0, Serial2=XPC,2,15,0, Timezone=5  $DST=1$ MailType=0 \$\$HasLANPort=1 Ports=TCPIP,TCPIP DisabledPorts=Serial2,Serial1 LOG\_REPLICATION=0 LOG\_SESSIONS=0 ExistingServerName=CN=nchild21/O=ibm KeyFilename=/local/notesdata1/sut1.id ServerKeyFileName=sut1.id MailServer=CN=sut1/O=ibm Domain=ibm Admin=CN=administrator/O=ibm NAMELOOKUP TRUST DIRCAT=0 TemplateSetup=600303 Setup=650003 ServerSetup=6010

TCPIP\_TCPIPAddress=0,192.168.70.220:1352 Log\_mailRouting=10 maillogtoeventsonly=1 DBMaxEntries=4800 Max users=4800 NSF\_DBCache\_MaxEntries=4800 Server\_Pool\_Tasks=80 Server\_max\_Concurrent\_Trans=100 No\_Force\_Activity\_Logging=1 Log\_Disable\_Session\_Info=1 NSF\_Buffer\_Pool\_Size\_MB=140 Update\_No\_Fulltext=1 MailCompactDisabled=1 Debug\_OutFile=/home/notes/sut1\_info.txt ;=============================================

;============================

CleanSetup=1 PhoneLog=2

Log=log.nsf, 1, 0, 7, 40000 ServerName=sut1/ibm ServerNameNative=02F402F4737574312F69626D FormulaTimeout=120 NSF\_QUOTA\_METHOD=2 TRANSLOG\_AutoFixup=1 TRANSLOG\_UseAll=0 TRANSLOG\_Style=0 TRANSLOG\_Performance=2 TRANSLOG\_Status=0 CRASH\_REMOVE\_DATA=0 CRASH\_LOGFILE\_KB=10240 FILE\_RETENTION\_DAYS=365 server\_show\_performance=1 mailuseprocesses=0 ServerController=0 FaultRecovery=0 MTEnabled=0 EventSetup=600 WebAdminSetup=605 DominoConfigLevel=1 CONSOLE\_LOG\_ENABLED=1

#### *Notes.INI for Domino Partition 2*

[Notes] Directory=/local/notesdata2 KitType=2 UserName= CompanyName= NotesProgram=/opt/lotus/notes/65010/linux ASPInstall=0 FaultRecovery\_Build=Release 6.5.1 DSTLAW=4,1,1,10,-1,1 SHARED\_MAIL=0 DisableLDAPOnAdmin=1 Passthru\_LogLevel=0 Console\_LogLevel=2 DefaultMailTemplate=mail6.ntf Preferences=32 ServerTasks=Router,HTTP ;ServerTasks=Update,Replica,Router,AMgr,AdminP,CalConn,Sched, **HTTP** ;ServerTasksAt1=Catalog,Design ;ServerTasksAt2=UpdAll ;ServerTasksAt3=Object Info -Full ;ServerTasksAt5=Statlog TCPIP=TCP, 0, 15, 0 Serial1=XPC,1,15,0, Serial2=XPC,2,15,0, Timezone=5  $DST=1$ MailType=0 \$\$HasLANPort=1 Ports=TCPIP,TCPIP DisabledPorts=Serial2,Serial1 LOG\_REPLICATION=0 LOG\_SESSIONS=0 ExistingServerName=CN=nchild21/O=ibm KeyFilename=/local/notesdata2/sut2.id ServerKeyFileName=sut2.id MailServer=CN=sut2/O=ibm Domain=ibm Admin=CN=administrator/O=ibm NAMELOOKUP\_TRUST\_DIRCAT=0 TemplateSetup=600303 Setup=650003 ServerSetup=6010

;=================================== TCPIP\_TCPIPAddress=0,192.168.70.221:1352 Log\_mailRouting=10 maillogtoeventsonly=1 DBMaxEntries=4000 Max\_users=4000 NSF\_DBCache\_MaxEntries=4000 Server\_Pool\_Tasks=80 Server\_max<sup>-</sup>Concurrent\_Trans=100 No Force Activity Logging=1 Log\_Disable\_Session\_Info=1 NSF\_Buffer\_Pool\_Size\_MB=140 Update\_No\_Fulltext=1 MailCompactDisabled=1 Debug\_OutFile=/home/notes/sut2\_info.txt ;=============================================

#### CleanSetup=1

PhoneLog=2 Log=log.nsf, 1, 0, 7, 40000 ServerName=sut2/ibm ServerNameNative=02F502F5737574322F69626D FormulaTimeout=120 NSF\_OUOTA\_METHOD=2 TRANSLOG\_AutoFixup=1 TRANSLOG\_UseAll=0 TRANSLOG\_Style=0 TRANSLOG\_Performance=2 TRANSLOG\_Status=0 CRASH\_REMOVE\_DATA=0 CRASH\_LOGFILE\_KB=10240 FILE\_RETENTION\_DAYS=365 server\_show\_performance=1 mailuseprocesses=0 ServerController=0 FaultRecovery=0 MTEnabled=0 WebAdminSetup=605 DominoConfigLevel=1 EventSetup=600 CONSOLE\_LOG\_ENABLED=1

### *Notes.INI for Child 1*

[Notes]

Directory=D:\Notes\data KitType=1 InstallType=2 ;==================================================

====================

NthIteration=6 Tmp=Notestmp ;MaxSessions=100 ;NumAddLocalReplica=1 ;NumDeleteLocalReplica=1 ;NumStampLocalReplica=1 ;NumUpdateLocalReplica=1 NormalMessageSize=10000 NumMessageRecipients=3 NumMailNotesPerUser=100 ;AttachmentSizeb=500000 ;LargeMessageSize=32000 NodeName=nchild1 ;MailTemplate=mail50.ntf  $=$ iNotes

MailTemplate=sut!!iNotes60.ntf ;NBiNotes=1

;HTTPNABView=\$People/M WebAuthenticationOff=0 WebPreferencesOff=1 WebDebugOn=0 HTTPHost=sut1.ibm.com RecipientDomain=ibm.com Domail=ibm.com

;===========================

USESERVERNAB=1 ResultsDirectory=\\parent1\c\$\results DEBUG\_OUTFILE=\\parent1\c\$\results\res1 ;NumNotesLocalReplica=90 ;NumSharedNotes=900 ThreadStagger=1.2 ;nopause=1 ;==================================================

#### =====================

;================================================== ===================

FaultRecovery\_Build=Release 6.5.1 CONSOLE\_LOG\_ENABLED=1  $DSTLAW=4,1,1,\overline{10},-1,1$ UPDATE\_TIMER=02/09/2004 12:26:22 PM SUDIALOG\_ON=0 Timezone=5  $DST=1$ MailType=0 \$\$HasLANPort=1 WWWDSP\_SYNC\_BROWSERCACHE=0 WWWDSP\_PREFETCH\_OBJECT=0 EnableJavaApplets=1 EnablePlugins=1 Preferences=-2147480463 AltNameLanguage=en ContentLanguage=en-US WeekStart=1 ViewWeekStart=2 NavWeekStart=1 XLATE\_CSID=52 SPELL LANG=1033 SPELL\_PREFERENCES=0 Region=en-US DatePickerDirection=0 Passthru\_LogLevel=0 Console\_LogLevel=2 VIEWIMP1=Lotus 1-2-3,0,\_IWKSV,,.123,.WK1,.WK3,.WK4,.WKS,.WR1,.WRK,,4, VIEWIMP2=Structured Text,0,\_ISTR,,.CGN,.LTR,.STR,,1, VIEWIMP3=Tabular Text,0,\_ITAB,,.PRN,.RPT,.TAB,.TXT,,1, VIEWIMP4=vCard,0, IVCRD,,.VCF,,1, VIEWEXP1=Comma Separated Value,0,\_XCSV,,.CSV,,1, VIEWEXP2=Lotus 1-2-3,0,\_XWKS,,.123,.WK1,.WK3,.WK4,.WKS,.WR1,.WRK,,4, VIEWEXP3=Structured Text,0,\_XSTR,,.CGN,.LTR,.STR,,1, VIEWEXP4=Tabular Text,1,\_XTAB,,.CGN,.LTR,.RPT,.TAB,,1, VIEWEXP5=vCard 2.1,0,\_XVCRD,,.VCF,,1, VIEWEXP6=vCard 3.0,0, XVCRD3, VCF, 1, EDITIMP1=ASCII Text,0,\_ITEXT,,.C,.H,.PRN,.RIP,.TXT,,1, EDITIMP2=Binary with Text,0, ISTRNGS,,.\*,,1, EDITIMP3=BMP Image,0,\_IBMP,,.BMP,,18, EDITIMP4=CGM Image,0,\_IFL,,.CGM,.GMF,,8, EDITIMP5=GIF Image,0,\_IGIF,,.GIF,,18, EDITIMP6=HTML File,0,\_IHTML,,.HTM,.HTML,,1, EDITIMP7=JPEG Image,0,\_IJPEG,,.JPG,,18, EDITIMP8=Lotus

1-2-3,0,\_IW4W,\_IWKSE,.123,.WK1,.WK3,.WK4,.WKS,.WR1,.WRK ,,4,

EDITIMP9=Lotus PIC,0,\_IPIC,,.PIC,,8, EDITIMP10=Lotus Word Pro, 0, IW4W,,.LWP,,2, EDITIMP11=Microsoft Excel,0, IW4W, XLS, 4, EDITIMP12=Microsoft RTF,0,\_IW4W,\_IRTF,.DOC,.RTF,,2, EDITIMP13=Microsoft Word, $\overline{0}$ , IW4W,,.DOC,,2, EDITIMP14=PCX Image,0, IPCX,,.PCX,,18, EDITIMP15=TIFF 5.0 Image,0, ITIFF,,.TIF,,18, EDITIMP16=WordPerfect 5.x,0,\_IW4W,,.DOC,.WPD,,2, EDITIMP17=WordPerfect 6.0/6.1,0,\_IW4W,,.DOC,.WPD,.WPT,,2, EDITEXP1=ASCII Text,2,\_XTEXT,,.C,.H,.PRN,.RIP,.TXT,,1, EDITEXP2=CGM Image,2,\_XCGM,,.CGM,.GMF,,8, EDITEXP3=Microsoft RTF,2,\_XRTF,,.DOC,.RTF,,4, EDITEXP4=TIFF 5.0 Image, 2, XTIFF,,.TIF,,18, EDITEXP5=vCard 2.1,0,XVCRD,,.VCF,,1, EDITEXP6=vCard 3.0,0,XVCRD3,,.VCF,,1, DDETimeout=10 NAMEDSTYLE0=03004261736963000000000000000000000000000 0000000000000000000000000000000000001010100000A000000000 0000100A0050A0000006400A0050A0000000000000000000000000 00000000000000000000000000000000000000000000000000000000 0000000009404000000000000 NAMEDSTYLE0\_FACE=Default Sans Serif NAMEDSTYLE1=030042756C6C6574000000000000000000000000 00000000000000000000000000000000000001010100000A00000000  ${\tt0000000008070A00000640008070A000000000000000000000000}$ 00000000000000000000000000000000000000000000000000000000 0000000049404000000000000 NAMEDSTYLE1\_FACE=Default Sans Serif NAMEDSTYLE2=0300486561646C696E6500000000000000000000 000000000000000000000000000000000000010101010B0C00000000 00000100A0050A0000006400A0050A000000000000000000000000 00000000000000000000000000000000000000000000000000000000 00000000009404000000000000 NAMEDSTYLE2\_FACE=Default Sans Serif DefaultMailTemplate=mail6.ntf TCPIP=TCP, 0, 15, 0 LAN0=NETBIOS,0,15,0,,12288, SPX=NWSPX, 0, 15, 0 COM1=XPC,1,15,0,,12288, COM2=XPC,2,15,0,,12288, COM3=XPC,3,15,0, COM4=XPC,4,15,0, COM5=XPC,5,15,0, Ports=TCPIP DisabledPorts=LAN0,COM1,COM2,SPX,COM3,COM4,COM5 KeyFilename=admin.id CertificateExpChecked=admin.id 02/09/2004 FileDlgDirectory=C:\Documents and Settings\Administrator\My Documents MailFile=mail\administ.nsf \$headlineClientId=6D4BFCEE:D126D5C5-85256E35:00670298 PhoneLog=2 Log=log.nsf, 1, 0, 7, 40000 MailServer=CN=sut1/O=ibm RequestCertTableUpdate=admin.id 02/09/2004 DYNINFOCR\_OFB92FC04E:81CE6E11-ONB679C5D8:0DE027FC =OFD32AFF5E:5C97F825-ON27BDDACA:18861637 TemplateSetup=600303 Setup=650003 Location=Office (Network),9D6,CN=administrator/O=ibm \$IEVersionMajor=5 ECLSetup=3 MailSetup=650003 MailUpgradeFolder=650003 LastHistoryPruneTime=02/09/2004 01:50:28 PM WindowSizeKeywords=362 153 299 268 DESKWINDOWSIZE=36 38 984 702 WINDOWSIZEWIN=20 15 984 715

MAXIMIZED=0 NAMES=names.nsf ReplDefFullDocs=1 ReplDefPartDocsLimit=0 ReplDefPartDocsLimitAmt=40 ReplDefPartAtchLimit=0 ReplDefPartAtchLimitAmt=40 ReplDefFullText=0 ReplDefEncrypt=1 ReplDefEncryptType=2 ReplDefReplImmed=1 \$headlineDisableHeadlines=0 PromptForLocation=0 EmptyTrash=0 UNICODE\_Display=1 AltCalendar=0 MIMEPromptMultilingual=1 MIMEMultilingualMode=1 QuotePrefix=> QuoteLineLength=70 EnableActiveXInBrowser=1 EnableJavaScript=1 EnableJavaScriptErrorDialogs=1 EnableLiveConnect=1 BackgroundPrinting=1 ShowAccelerators=1

### *Notes.INI for Parent Source Driver 1*

[Notes]

;

;

Directory=C:\notes\data KitType=1 InstallType=2 ;==================================================

; Begin Notesbench variables for parent 1

=====================================

#### ; \*\*\*\*\*\*\*\*\*\*\*\*\*\*\*\*\*\*\*\*\*\*\*\*\*\*\*\*\*\*\*\*\*\*\*\*\*\*\*\*\*\*\*\*\*\*\*

NodeName=parent1

Runtime=660 ;ChildStagger=1,1-4 ChildStagger=1,1;27,2-6;31,7-9 NumClients1=800 NumClients2=800 NumClients3=800 NumClients4=800 NumClients5=800 NumClients6=800 NumClients7=800 NumClients8=800 NumClients9=400 NumClients10=800 NumClients11=800 NumClients12=500 NumClients13=500 NumClients14=500 NumClients15=500 NumClients16=500 NumClients17=500 NumClients18=500 NumClients19=500 NumClients20=500 ResultsDirectory=c:\results DEBUG\_OUTFILE=c:\results\Notes\_parent1.txt

;------End ;\*\*\*\*\*\*\*\*\*\*\*\*\*\*\*\*\*\*\*\*\*\*\*\*\*\*\*\*\*\*\*\*\*\*\*\*\*\*\*\*\*\*\*\*\* : Multirun Variables ;\*\*\*\*\*\*\*\*\*\*\*\*\*\*\*\*\*\*\*\*\*\*\*\*\*\*\*\*\*\*\*\*\*\*\*\*\*\*\*\*\*\*\*\*\* ; ProbeIntervalDelay=wait after end of one run before starting next ; ProbeWaitTime=wait to start Probe (default=15mins) ; ProbeRunTime=#minutes probe will collect stats ;;Probe\_Interval=2800,2900,3000 ;;ProbeIntervalDelay=30 ;;ProbeWaitTime=30 ;;ProbeRunTime=180 ; ProbeRunTime=2 because we want 240 minutes of runtime after ramp-up ; without overhead of PROBE ; Next line cause command 'show stat' to execute on SUT console ; before start of each multi-run and when ramped up for that run ; Mail statistics required for audit at ramp-up and before ramp-down ;;ProbeTestIncrementCMD=show stat mail ;;ProbeTestIncrementCMD=show stat database ;;NBTestReset=1 ;\*\*\*\*\*\*\*\*\*\*\*\*\*\*\*\*\*\*\*\*\*\*\*\*\*\*\*\*\*\*\*\*\*\*\*\*\*\*\*\*\*\*\*\*\* ; Server.Planner Variables ;\*\*\*\*\*\*\*\*\*\*\*\*\*\*\*\*\*\*\*\*\*\*\*\*\*\*\*\*\*\*\*\*\*\*\*\*\*\*\*\*\*\*\*\*\* FaultRecovery\_Build=Release 6.5.1 CONSOLE\_LOG\_ENABLED=1  $DSTLAW=4.1,1,\overline{10},-1,1$ UPDATE\_TIMER=02/09/2004 12:19:53 PM SUDIALOG ON=0 Timezone=5  $DST=1$ MailType=0 \$\$HasLANPort=1 WWWDSP\_SYNC\_BROWSERCACHE=0 WWWDSP\_PREFETCH\_OBJECT=0 EnableJavaApplets=1 EnablePlugins=1 Preferences=-2147480463 AltNameLanguage=en ContentLanguage=en-US WeekStart=1 ViewWeekStart=2 NavWeekStart=1 XLATE\_CSID=52 SPELL\_LANG=1033 SPELL\_PREFERENCES=0 Region=en-US DatePickerDirection=0 Passthru\_LogLevel=0 Console<sup>LogLevel=2</sup> VIEWIMP1=Lotus 1-2-3,0,\_IWKSV,,.123,.WK1,.WK3,.WK4,.WKS,.WR1,.WRK,,4, VIEWIMP2=Structured Text,0,\_ISTR,,.CGN,.LTR,.STR,,1, VIEWIMP3=Tabular Text,0,\_ITAB,,.PRN,.RPT,.TAB,.TXT,,1, VIEWIMP4=vCard,0,\_IVCRD,,.VCF,,1, VIEWEXP1=Comma Separated Value,0,\_XCSV,,.CSV,,1, VIEWEXP2=Lotus 1-2-3,0,\_XWKS,,.123,.WK1,.WK3,.WK4,.WKS,.WR1,.WRK,,4, VIEWEXP3=Structured Text,0,\_XSTR,,.CGN,.LTR,.STR,,1, VIEWEXP4=Tabular Text,1,\_XTAB,,.CGN,.LTR,.RPT,.TAB,,1, VIEWEXP5=vCard 2.1,0,\_XVCRD,,.VCF,,1, VIEWEXP6=vCard 3.0,0,\_XVCRD3,,.VCF,,1, EDITIMP1=ASCII Text,0,\_ITEXT,,.C,.H,.PRN,.RIP,.TXT,,1, EDITIMP2=Binary with Text,0,\_ISTRNGS,,.\*,,1, EDITIMP3=BMP Image,0,\_IBMP,,.BMP,,18, EDITIMP4=CGM Image,0,\_IFL,,.CGM,.GMF,,8, EDITIMP5=GIF Image, 0, IGIF,,.GIF,,18, EDITIMP6=HTML File,0,\_IHTML,,.HTM,.HTML,,1, EDITIMP7=JPEG Image, 0, IJPEG, JPG, 18,

#### EDITIMP8=Lotus

1-2-3,0,\_IW4W,\_IWKSE,.123,.WK1,.WK3,.WK4,.WKS,.WR1,.WRK ,,4, EDITIMP9=Lotus PIC.0,\_IPIC.,.PIC..8, EDITIMP10=Lotus Word Pro,0,\_IW4W,,.LWP,,2, EDITIMP11=Microsoft Excel, 0, IW4W,, XLS, 4, EDITIMP12=Microsoft RTF,0,\_IW4W,\_IRTF,.DOC,.RTF,,2, EDITIMP13=Microsoft Word, $\overline{0}$ , IW4W,,.DOC,,2, EDITIMP14=PCX Image, 0, IPCX,,.PCX,,18, EDITIMP15=TIFF 5.0 Image,0,\_ITIFF,,.TIF,,18, EDITIMP16=WordPerfect 5.x,0,\_IW4W,,.DOC,.WPD,,2, EDITIMP17=WordPerfect 6.0/6.1,0, IW4W,,.DOC,.WPD,.WPT,,2, EDITEXP1=ASCII Text,2,\_XTEXT,,.C,.H,.PRN,.RIP,.TXT,,1, EDITEXP2=CGM Image,2,\_XCGM,,.CGM,.GMF,,8, EDITEXP3=Microsoft RTF,2,\_XRTF,,.DOC,.RTF,,4, EDITEXP4=TIFF 5.0 Image,2,\_XTIFF,,.TIF,,18, EDITEXP5=vCard 2.1,0,XVCRD,,.VCF,,1, EDITEXP6=vCard 3.0,0,XVCRD3,,.VCF,,1, DDETimeout=10 NAMEDSTYLE0=03004261736963000000000000000000000000000 0000000000000000000000000000000000001010100000A000000000 0000100A0050A0000006400A0050A0000000000000000000000000 00000000000000000000000000000000000000000000000000000000 0000000009404000000000000 NAMEDSTYLE0\_FACE=Default Sans Serif NAMEDSTYLE1=030042756C6C6574000000000000000000000000 00000000000000000000000000000000000001010100000A00000000 0000000008070A000000640008070A0000000000000000000000000 00000000000000000000000000000000000000000000000000000000 0000000049404000000000000 NAMEDSTYLE1\_FACE=Default Sans Serif NAMEDSTYLE2=0300486561646C696E6500000000000000000000 000000000000000000000000000000000000010101010B0C00000000 00000100A0050A0000006400A0050A000000000000000000000000 00000000000000000000000000000000000000000000000000000000 00000000009404000000000000 NAMEDSTYLE2\_FACE=Default Sans Serif DefaultMailTemplate=mail6.ntf TCPIP=TCP, 0, 15, 0 LAN0=NETBIOS,0,15,0,,12288, SPX=NWSPX, 0, 15, 0 COM1=XPC,1,15,0,,12288, COM2=XPC,2,15,0,,12288, COM3=XPC,3,15,0, COM4=XPC,4,15,0, COM5=XPC,5,15,0, Ports=TCPIP DisabledPorts=LAN0,COM1,COM2,SPX,COM3,COM4,COM5 KeyFilename=admin.id CertificateExpChecked=admin.id 02/09/2004 FileDlgDirectory=C:\Documents and Settings\Administrator\My Documents MailFile=mail\administ.nsf \$headlineClientId=9E98F746:3EB84F9B-85256E35:0064D33F PhoneLog=2 Log=log.nsf, 1, 0, 7, 40000 MailServer=CN=sut1/O=ibm RequestCertTableUpdate=admin.id 02/09/2004 DYNINFOCR\_OFB92FC04E:81CE6E11-ONB679C5D8:0DE027FC =OF34DB436F:D52BDCCB-ON750A2E4E:B49F2A8A TemplateSetup=600303 Setup=650003 Location=Office (Network),9D6,CN=administrator/O=ibm \$IEVersionMajor=5 ECLSetup=3 AdminSetup=6100 EventSetup=600

WindowSizeKeywords=362 153 299 268 LastHistoryPruneTime=02/09/2004 01:23:37 PM NAMES=names.nsf ReplDefFullDocs=1 ReplDefPartDocsLimit=0 ReplDefPartDocsLimitAmt=40 ReplDefPartAtchLimit=0 ReplDefPartAtchLimitAmt=40 ReplDefFullText=0 ReplDefEncrypt=1 ReplDefEncryptType=2 ReplDefReplImmed=1 \$headlineDisableHeadlines=0 PromptForLocation=0 EmptyTrash=0 UNICODE\_Display=1 AltCalendar=0 MIMEPromptMultilingual=1 MIMEMultilingualMode=1 QuotePrefix=> QuoteLineLength=70 EnableActiveXInBrowser=1 EnableJavaScript=1 EnableJavaScriptErrorDialogs=1 EnableLiveConnect=1 BackgroundPrinting=1 ShowAccelerators=1 DontShowAdminHelp=1 AdminLastDomain=IBM SERVERS\_FRAME\_PERCENT=21 MONITOR\_DATA\_STORAGE\_HOURS=168 MONITOR\_SCALE=1 ADMINWINDOWSIZEWIN=20 15 984 715 ADMINMAXIMIZED=0 MailSetup=650003 MailUpgradeFolder=650003 DESKWINDOWSIZE=36 38 984 702 WINDOWSIZEWIN=20 15 984 715 MAXIMIZED=0 AdminLastServer=sut1/ibm

#### *Notes.INI for Parent Source Driver 2*

[Notes]

Directory=C:\Notes\data KitType=1 InstallType=2 ;==================================================

; Begin Notesbench variables for parent 2 ; ; \*\*\*\*\*\*\*\*\*\*\*\*\*\*\*\*\*\*\*\*\*\*\*\*\*\*\*\*\*\*\*\*\*\*\*\*\*\*\*\*\*\*\*\*\*\*\* NodeName=parent2

=====================================

Runtime=660 ;ChildStagger=1,1;30,2;38,3;48,4;58,5 ChildStagger=1,1;15,2-19 NumClients1=750 NumClients2=750 NumClients3=750 NumClients4=750 NumClients5=2000 NumClients6=2000 NumClients7=50 NumClients8=2000 NumClients9=2000

NumClients10=2000 NumClients11=1000 NumClients12=1000 NumClients13=1000 NumClients14=1000 NumClients15=1000 NumClients16=1000 NumClients17=1000 NumClients18=1000 NumClients19=1000 NumClients20=1000 ResultsDirectory=c:\results DEBUG\_OUTFILE=\\parent1\results\parent2\_info.txt ;------End ;\*\*\*\*\*\*\*\*\*\*\*\*\*\*\*\*\*\*\*\*\*\*\*\*\*\*\*\*\*\*\*\*\*\*\*\*\*\*\*\*\*\*\*\*\* : Multirun Variables ;\*\*\*\*\*\*\*\*\*\*\*\*\*\*\*\*\*\*\*\*\*\*\*\*\*\*\*\*\*\*\*\*\*\*\*\*\*\*\*\*\*\*\*\*\* ; ProbeIntervalDelay=wait after end of one run before starting next ; ProbeWaitTime=wait to start Probe (default=15mins) ; ProbeRunTime=#minutes probe will collect stats ;;Probe\_Interval=2800,2900,3000 ;;ProbeIntervalDelay=30 ;;ProbeWaitTime=30 ;;ProbeRunTime=180 ; ProbeRunTime=2 because we want 240 minutes of runtime after ramp-up ; without overhead of PROBE ; Next line cause command 'show stat' to execute on SUT console before start of each multi-run and when ramped up for that run ; Mail statistics required for audit at ramp-up and before ramp-down ;;ProbeTestIncrementCMD=show stat mail ;;ProbeTestIncrementCMD=show stat database ;;NBTestReset=1 ;\*\*\*\*\*\*\*\*\*\*\*\*\*\*\*\*\*\*\*\*\*\*\*\*\*\*\*\*\*\*\*\*\*\*\*\*\*\*\*\*\*\*\*\*\* ; Server.Planner Variables ;\*\*\*\*\*\*\*\*\*\*\*\*\*\*\*\*\*\*\*\*\*\*\*\*\*\*\*\*\*\*\*\*\*\*\*\*\*\*\*\*\*\*\*\*\* ;;CPDatabase=c:\notesb3\data\Server.Planner.nsf ;;SUTMachineID=Teton600 ;--------------------------------------------------------End ;--------------------------------------------------------End FaultRecovery\_Build=Release 6.5.1 CONSOLE\_LOG\_ENABLED=1 DSTLAW=4,1,1,10,-1,1 UPDATE\_TIMER=02/09/2004 12:14:08 PM SUDIALOG\_ON=0 Timezone=5  $DST=1$ MailType=0 \$\$HasLANPort=1 WWWDSP\_SYNC\_BROWSERCACHE=0 WWWDSP\_PREFETCH\_OBJECT=0 EnableJavaApplets=1 EnablePlugins=1 Preferences=-2147480463 StackedIcons=1 AltNameLanguage=en ContentLanguage=en-US WeekStart=1 ViewWeekStart=2 NavWeekStart=1 XLATE\_CSID=52 SPELL\_LANG=1033 SPELL\_PREFERENCES=0 Region=en-US DatePickerDirection=0 Passthru\_LogLevel=0 Console\_LogLevel=2

VIEWIMP1=Lotus 1-2-3,0,\_IWKSV,,.123,.WK1,.WK3,.WK4,.WKS,.WR1,.WRK,,4, VIEWIMP2=Structured Text,0,\_ISTR,,.CGN,.LTR,.STR,,1, VIEWIMP3=Tabular Text,0,\_ITAB,,.PRN,.RPT,.TAB,.TXT,,1, VIEWIMP4=vCard,0,\_IVCRD,,.VCF,,1, VIEWEXP1=Comma Separated Value,0,\_XCSV,,.CSV,,1, VIEWEXP2=Lotus 1-2-3,0,\_XWKS,,.123,.WK1,.WK3,.WK4,.WKS,.WR1,.WRK,,4, VIEWEXP3=Structured Text,0,\_XSTR,,.CGN,.LTR,.STR,,1, VIEWEXP4=Tabular Text,1,\_XTAB,,.CGN,.LTR,.RPT,.TAB,,1, VIEWEXP5=vCard 2.1,0,\_XVCRD,,.VCF,,1, VIEWEXP6=vCard 3.0,0,\_XVCRD3,,.VCF,,1, EDITIMP1=ASCII Text,0,\_ITEXT,,.C,.H,.PRN,.RIP,.TXT,,1, EDITIMP2=Binary with Text,0,\_ISTRNGS,,.\*,,1, EDITIMP3=BMP Image, 0, IBMP,,.BMP,,18, EDITIMP4=CGM Image,0,\_IFL,,.CGM,.GMF,,8, EDITIMP5=GIF Image,0,\_IGIF,,.GIF,,18, EDITIMP6=HTML File,0, IHTML,,.HTM,.HTML,,1, EDITIMP7=JPEG Image,0,\_IJPEG,,.JPG,,18, EDITIMP8=Lotus

1-2-3,0,\_IW4W,\_IWKSE,.123,.WK1,.WK3,.WK4,.WKS,.WR1,.WRK ,,4,

EDITIMP9=Lotus PIC,0,\_IPIC,,.PIC,,8, EDITIMP10=Lotus Word Pro,0,\_IW4W,,.LWP,,2, EDITIMP11=Microsoft Excel,0,\_IW4W,,.XLS,,4, EDITIMP12=Microsoft RTF,0,\_IW4W,\_IRTF,.DOC,.RTF,.2, EDITIMP13=Microsoft Word, 0,\_IW4W,,.DOC, 2, EDITIMP14=PCX Image, 0, IPCX,,.PCX,,18, EDITIMP15=TIFF 5.0 Image,0,\_ITIFF,,.TIF,,18, EDITIMP16=WordPerfect 5.x,0,\_IW4W,,.DOC,.WPD,,2, EDITIMP17=WordPerfect 6.0/6.1,0, IW4W,,.DOC,.WPD,.WPT,,2, EDITEXP1=ASCII Text,2,\_XTEXT,,.C,.H,.PRN,.RIP,.TXT,,1, EDITEXP2=CGM Image,2,\_XCGM,,.CGM,.GMF,,8, EDITEXP3=Microsoft RTF,2,\_XRTF,,.DOC,.RTF,,4, EDITEXP4=TIFF 5.0 Image,2,\_XTIFF,,.TIF,,18, EDITEXP5=vCard 2.1,0,XVCRD,,.VCF,,1, EDITEXP6=vCard 3.0,0,XVCRD3,,.VCF,,1, DDETimeout=10 NAMEDSTYLE0=03004261736963000000000000000000000000000 0000000000000000000000000000000000001010100000A000000000

0000100A0050A0000006400A0050A0000000000000000000000000 00000000000000000000000000000000000000000000000000000000 0000000009404000000000000

NAMEDSTYLE0\_FACE=Default Sans Serif

NAMEDSTYLE1=030042756C6C6574000000000000000000000000 00000000000000000000000000000000000001010100000A00000000 0000000008070A000000640008070A0000000000000000000000000 00000000000000000000000000000000000000000000000000000000 0000000049404000000000000

#### NAMEDSTYLE1\_FACE=Default Sans Serif

NAMEDSTYLE2=0300486561646C696E6500000000000000000000 000000000000000000000000000000000000010101010B0C00000000 00000100A0050A0000006400A0050A000000000000000000000000 00000000000000000000000000000000000000000000000000000000 00000000009404000000000000

NAMEDSTYLE2\_FACE=Default Sans Serif DefaultMailTemplate=mail6.ntf TCPIP=TCP, 0, 15, 0 LAN0=NETBIOS,0,15,0,,12288, SPX=NWSPX, 0, 15, 0 COM1=XPC,1,15,0,,12288, COM2=XPC,2,15,0,,12288, COM3=XPC,3,15,0, COM4=XPC,4,15,0, COM5=XPC,5,15,0, Ports=TCPIP DisabledPorts=LAN0,COM1,COM2,SPX,COM3,COM4,COM5

KeyFilename=admin.id CertificateExpChecked=admin.id 02/09/2004 FileDlgDirectory=C:\Documents and Settings\Administrator\My Documents MailFile=mail\administ.nsf \$headlineClientId=ED6AC499:C6CD416D-85256E35:00643859 PhoneLog=2 Log=log.nsf, 1, 0, 7, 40000 MailServer=CN=sut2/O=ibm RequestCertTableUpdate=admin.id 02/09/2004 DYNINFOCR\_OFB92FC04E:81CE6E11-ONB679C5D8:0DE027FC =OFE85DC8BB:BE05A765-ON59159F05:C8270319 TemplateSetup=600303 Setup=650003 Location=Office (Network),9D6,CN=administrator/O=ibm \$IEVersionMajor=5 ECLSetup=3 BookmarkDesignReplaced=0 AdminSetup=6100 EventSetup=600 LastHistoryPruneTime=02/09/2004 01:18:42 PM WindowSizeKeywords=362 153 299 268 AdminLastDomain=IBM SERVERS\_FRAME\_PERCENT=21 MONITOR\_DATA\_STORAGE\_HOURS=168 MONITOR\_SCALE=1 ADMINWINDOWSIZEWIN=20 15 984 715 ADMINMAXIMIZED=0 AdminLastServer=sut2/ibm NAMES=names.nsf ReplDefFullDocs=1 ReplDefPartDocsLimit=0 ReplDefPartDocsLimitAmt=40 ReplDefPartAtchLimit=0 ReplDefPartAtchLimitAmt=40 ReplDefFullText=0 ReplDefEncrypt=1 ReplDefEncryptType=2 ReplDefReplImmed=1 \$headlineDisableHeadlines=0 PromptForLocation=0 EmptyTrash=0 UNICODE\_Display=1 AltCalendar=0 MIMEPromptMultilingual=1 MIMEMultilingualMode=1 QuotePrefix=> QuoteLineLength=70 EnableActiveXInBrowser=1 EnableJavaScript=1 EnableJavaScriptErrorDialogs=1 EnableLiveConnect=1 BackgroundPrinting=1 ShowAccelerators=1

# **Appendix E: Network Configuration**

The standard TCP/IP stack provided by Red Hat Linux Advanced Server 2.1 Update2 was used.

The default settings of the embedded Full Duplex 10/100/1000 Mbps Ethernet controller in the system under test were used.

# **Appendix F: Guidelines for Information Usage**

This report is intended for IBM Business Partners, customers, and IBM marketing and technical support personnel. The report may be distributed in accordance with the requirements stated in the Edition notice.

# **Appendix G: Pricing**

The table provides the IBM List Price for the U.S. only. Actual prices may vary, and prices may also vary by country. Prices are subject to change without notice. For additional information and current prices, contact your local IBM representative.

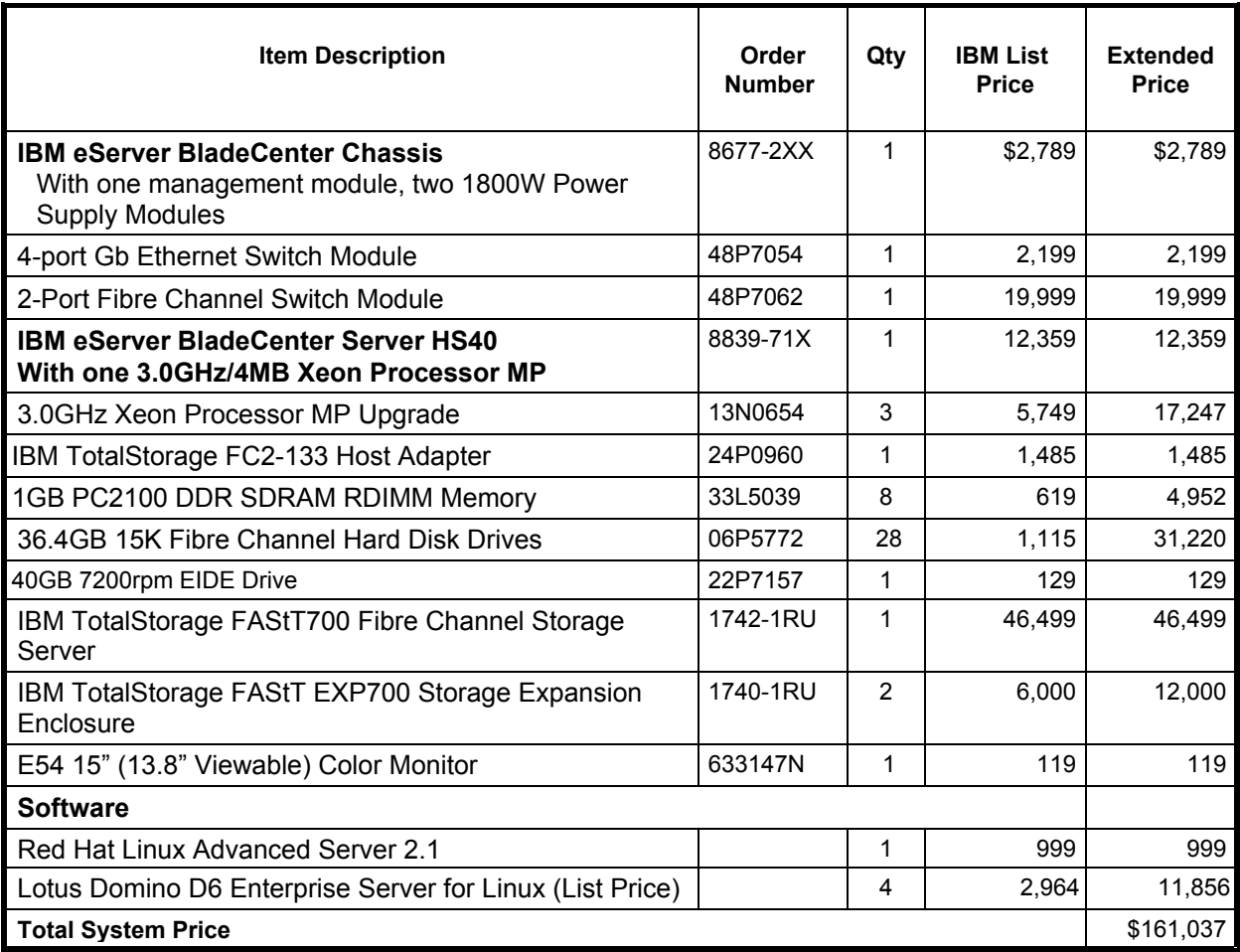

# **Appendix H: Vendor-Defined Information**

None.

## **Appendix I: Domino "Show Statistics" Output**

#### *Domino Partition 1*

> sh stat

 Database.DAFailoverCount = 0 Database.DARefreshServerInfoCount = 0 Database.DAReloadCount =  $0$  Database.Database.BufferPool.Maximum.Megabytes = 140 Database.Database.BufferPool.MM.Reads = 54 Database.Database.BufferPool.MM.Writes = 2 Database.Database.BufferPool.Peak.Megabytes = 138 Database.Database.BufferPool.PerCentReadsInBuffer = 98.93 Database.DbCache.CurrentEntries = 4 Database.DbCache.HighWaterMark = 6800 Database.DbCache.Hits = 849515 Database.DbCache.InitialDbOpens = 859416 Database.DbCache.Lookups = 13982013 Database.DbCache.MaxEntries = 4800 Database.DbCache.OvercrowdingRejections = 0 Database.ExtMgrPool.Peak = 65,406 Database.ExtMgrPool.Used = 148 Database.FreeHandleStack.FreeHandleStackHits = 17104383 Database.FreeHandleStack.HandleAllocations = 17153377 Database.FreeHandleStack.MissRate = 0 Database.LDAP.NAMELookupBindFailures = 0 Database.LDAP.NAMELookupBinds = 0 Database.LDAP.NAMELookupBytesReceived = 0 Database.LDAP.NAMELookupEntries = 0 Database.LDAP.NAMELookupFailures = 0 Database.LDAP.NAMELookupTotal = 0 Database.LDAP.NAMELookupTotalLookupTime = 0 Database.NAMELookupCacheCacheSize = 14,671,108 Database.NAMELookupCacheHashSize = 1,236,854 Database.NAMELookupCacheHits = 173,930 Database.NAMELookupCacheLookups = 1,922,667 Database.NAMELookupCacheMaxSize = 16,777,216 Database.NAMELookupCacheMisses = 1,735,121 Database.NAMELookupCacheNoHitHits = 13,616 Database.NAMELookupCachePool.Peak = 16,777,216 Database.NAMELookupCachePool.Used = 16,770,720 Database.NAMELookupCacheResets = 0 Database.NAMELookupMisses = 20,452 Database.NAMELookupTotal = 1922679 Database.NAMELookupTotalLookupTime = 10,321.979 Database.NIFPool.Peak = 2,097,152 Database.NIFPool.Used = 918,432 Database.NSFPool.Peak = 164,626,432 Database.NSFPool.Used = 462,848 Database.NSF.ClusterHashTable.EntriesWithSameIndex = 0 Database.NSF.ClusterHashTable.FreedEntriesOnCleanup = 0 Database.NSF.ClusterHashTable.HashedEntries = 0 Database.NSF.ClusterHashTable.HashIsFull = 0 Database.NSF.ClusterHashTable.MissedHashHits = 0 Database.NSF.ClusterHashTable.SuccessfullHashHits = 0 Database.NSF.Replicate.NotesMergedBack = 0 Database.NSF.Replicate.NotesReceived = 0 Database.NSF.Replicate.NotesReopened = 0 Database.NSF.Replicate.NotesSent = 0 Database.NSF.Replicate.UnreadMarks.ChunkLookups = 0 Database.NSF.Replicate.UnreadMarks.ChunksScanned = 0 Database.NSF.Replicate.UnreadMarks.ChunksSkimmed = 0 Database.NSF.Replicate.UnreadMarks.FullReplications = 0 Database.NSF.Replicate.UnreadMarks.LocalMaxChunks = 0 Database.NSF.Replicate.UnreadMarks.LocalUnreadOperations = 0  Database.NSF.Replicate.UnreadMarks.MessagesReceived = 0 Database.NSF.Replicate.UnreadMarks.MessagesSent = 0 Database.NSF.Replicate.UnreadMarks.OperationsReceived = 0 Database.NSF.Replicate.UnreadMarks.OperationsSent = 0 Database.NSF.Replicate.UnreadMarks.UsersActive = 0 Database.NSF.Replicate.UnreadMarks.UsersActiveMax = 0 Database.NSF.SignatureCache.Hits = 1 Database.NSF.SignatureCache.Tries = 2 Database.RM.Sys.Logged = Disabled  $Disk.Fixed = 1$  Disk.Remote = 0 Disk./local.Free = 21,097,639,936 Disk./local.Size = 35,784,957,952 Disk./local.Type = ext2 Domino.Cache.Command.Count = 0 Domino.Cache.Command.DisplaceRate = 0 Domino.Cache.Command.HitRate = 0 Domino.Cache.Command.MaxSize = 128 Domino.Cache.Database.HitRate = 31.9160822880873 Domino.Cache.Design.Count = 128 Domino.Cache.Design.DisplaceRate = 15.1487259073177 Domino.Cache.Design.HitRate = 84.8503542808553 Domino.Cache.Design.MaxSize = 128 Domino.Cache.Forms View Summary.Count = 1 Domino.Cache.Forms View Summary.DisplaceRate = 0 Domino.Cache.Forms View Summary.HitRate = 99.9999898423998 Domino.Cache.FormsCache.Count = 0 Domino.Cache.FormsCache.MaxSize = 256 Domino.Cache.iNote WA Forms file.Count = 1 Domino.Cache.NNotesID.Count = 0 Domino.Cache.NNotesID.MaxSize = 4,800 Domino.Cache.Note Cache.HitRate = 0 Domino.Cache.Session.Count =  $0$  Domino.Cache.Session.MaxSize = 1,000 Domino.Cache.SkinGroupsCache.Count = 0 Domino.Cache.SkinGroupsCache.MaxSize = 256 Domino.Cache.User.Count = 4,800 Domino.Cache.User.DisplaceRate = 3.38596756101851 Domino.Cache.User.HitRate = 89.64918835564 Domino.Cache.User.MaxSize = 4,800 Domino.Command.CopyToFolder = 0 Domino.Command.CreateDocument = 0 Domino.Command.DeleteDocument = 0 Domino.Command.DeleteDocuments = 0 Domino.Command.EditDocument = 1331978 Domino.Command.GetOrbCookie = 0 Domino.Command.MoveToFolder = 0 Domino.Command.Navigate  $= 0$  Domino.Command.OpenAbout = 0 Domino.Command.OpenAgent = 0 Domino.Command.OpenCssResource = 0 Domino.Command.OpenDatabase = 0 Domino.Command.OpenDocument = 1876170 Domino.Command.OpenElement = 6 Domino.Command.OpenFileResource = 0 Domino.Command.OpenForm = 0 Domino.Command.OpenHelp = 0 Domino.Command.OpenIcon = 0 Domino.Command.OpenImageResource = 0 Domino.Command.OpenJavascriptLib = 0 Domino.Command.OpenNavigator = 0 Domino.Command.OpenPreferences = 0 Domino.Command.OpenServer = 0 Domino.Command.OpenView = 0 Domino.Command.ReadForm = 0 Domino.Command.Redirect = 0 Domino.Command.RemoveFromFolder = 0 Domino.Command.RequestCert = 0

 Domino.Command.SaveDocument = 0 Domino.Command.SearchDomain = 0 Domino.Command.SearchSite = 0 Domino.Command.SearchView = 0 Domino.Command.Total = 3458868 Domino.Command.Unknown = 0 Domino.Config.ActiveThreads.Max = 80 Domino.Config.ActiveThreads.Min = 20 Domino.Config.AllowDirectoryLinks = 1 Domino.Config.Directory.CGI = /local/notesdata1/domino/cgi-bin Domino.Config.Directory.HTML = /local/notesdata1/domino/html Domino.Config.Directory.Icons = /local/notesdata1/domino/icons Domino.Config.Directory.JavaRoot = /local/notesdata1/domino/java Domino.Config.DNSLookup = 0 Domino.Config.EnforceAccess = 0 Domino.Config.HomeURL = /homepage.nsf?Open Domino.Config.HostName = sut1.ibm.com Domino.Config.Image.Format = GIF Domino.Config.Image.Interlaced = 1 Domino.Config.Log.Access = access Domino.Config.Log.Error = error Domino.Config.Log.Filter = Domino.Config.Log.TimeStamp = 0 Domino.Config.PortNumber =  $80$  Domino.Config.PortStatus = 1 Domino.Config.SSL.KeyFile = /local/notesdata1/keyfile.kyr Domino.Config.SSL.PortNumber = 443 Domino.Config.SSL.Status = 0 Domino.Config.Timeout.CGI = 5 Domino.Config.Timeout.IdleThread = 0 Domino.Config.Timeout.Input = 2 Domino.Config.Timeout.Output = 20 Domino.Config.URLpath.CGI = /cgi-bin Domino.Config.URLpath.Icons = /icons Domino.Config.URLpath.JavaRoot = /domjava Domino.Config.URLpath.Servlet = /servlet Domino.Config.View.Lines = 30 Domino.Config.WelcomePage = default.htm Domino.Requests.Per1Day.Peak = 3,456,303 Domino.Requests.Per1Day.PeakTime = 02/13/2004 01:34:44 EST Domino.Requests.Per1Day.Total = 3,456,303 Domino.Requests.Per1Hour.Peak = 458,470 Domino.Requests.Per1Hour.PeakTime = 02/12/2004 23:50:27 EST Domino.Requests.Per1Hour.Total = 0 Domino.Requests.Per1Minute.Peak = 8,692 Domino.Requests.Per1Minute.PeakTime = 02/12/2004 23:13:30 EST Domino.Requests.Per1Minute.Total =  $0$  Domino.Requests.Per5Minute.Peak = 41,075 Domino.Requests.Per5Minute.PeakTime = 02/12/2004 23:31:47 EST Domino.Requests.Per5Minute.Total = 0 Domino.Requests.Total = 3,456,325 Domino.ThreadPool.average = 65536 Domino.ThreadPool.max = 458752 Domino.Threads.Active.Peak = 80  $FT.$  Index. Bytes. PerHour = 0 FT.Index.Count = 1 FT.Index.Documents.Added = 0 FT.Index.Documents.Deleted = 0 FT.Index.Documents.Updated = 0 FT.Index.Total.Bytes = 0 FT.Index.Total.TimeMS = 6 Http.Accept.ConnectionsAccepted = 3603555 Http.Accept.ConnectionsDenied = 0 Http.Accept.ConnectionsRefused = 0 Http.Accept.Errors = 0 Http.Accept.Polls = 3708483 Http.Accept.PollTimeouts = 104927  $Http$ . Accept. ServerBusy = 0

 $Http.Current$ Connections = 0 Http.MaxConnections = 2000  $Http.Workers = 80$  Http.Worker.Total.BytesRead = 1,868,545,603 Http.Worker.Total.BytesWritten = 67,019,261,287 Http.Worker.Total.Cgi.Requests =  $0$  $Http. Worker. Total. Cgi. RequestTime =  $0$$  $Http. Worker. Total. DomWS. Requests =  $0$$  Http.Worker.Total.DomWS.RequestTime = 0  $H$ ttp.Worker.Total.Dsapi.Requests = 0 Http.Worker.Total.Dsapi.RequestTime = 0  $H$ ttp. Worker. Total. File. Requests = 0 Http.Worker.Total.File.RequestTime = 0 Http.Worker.Total.Http.Requests = 0 Http.Worker.Total.Http.RequestTime = 0 Http.Worker.Total.IdleSessionTimeouts = 357  $H$ ttp.Worker.Total.InputTimeouts = 0 Http.Worker.Total.Notes.Requests = 3603555 Http.Worker.Total.Notes.RequestTime = 1,920,538,571 Http.Worker.Total.OutputTimeouts = 0 Http.Worker.Total.QuickPlace.Requests = 0 Http.Worker.Total.QuickPlace.RequestTime = 0 Http.Worker.Total.RequestsProcessed = 3603555 Http.Worker.Total.TotalRequestTime = 1,920,538,571 Mail.AverageDeliverTime = 1  $Mail$ . AverageServerHops = 0 Mail.AverageSizeDelivered = 49  $Mail. CurrentByteDeliveryRate = 0$  Mail.CurrentByteTransferRate = 0 Mail.CurrentMessageDeliveryRate = 0  $Mail.CurrentMessageTransferRate = 0$  Mail.DBCacheEntries = 0 Mail.DBCacheHits = 48012 Mail.DBCacheReads = 200390  $MAII$ . Dead = 0 Mail.Delivered = 194696 Mail.DeliveredSize.100KB\_to\_1MB = 8037 Mail.DeliveredSize.10KB to  $\overline{100KB} = 66960$ Mail.DeliveredSize.1KB to  $10KB = 91275$ Mail.DeliveredSize.1MB to  $10MB = 506$ Mail.DeliveredSize.Under  $1KB = 27918$  Mail.Deliveries = 200337 Mail.DeliveryThreads.Active =  $0$  Mail.DeliveryThreads.Max = 7 Mail.DeliveryThreads.Total = 7 Mail.Domain = IBM  $MAIL.Hold = 0$  Mail.Mailbox.AccessConflicts = 4 Mail.Mailbox.Accesses = 111297 Mail.Mailbox.AccessWarnings = 812 Mail.Mailbox.CurrentAccesses = 0 Mail.Mailbox.MaxConcurrentAccesses = 7 Mail.Mailbox.Opens = 0 Mail.MaximumDeliverTime = 63 Mail.MaximumServerHops = 1 Mail.MaximumSizeDelivered = 9768 Mail.MinimumDeliverTime = 1 Mail.MinimumServerHops = 1 Mail.MinimumSizeDelivered = 1 Mail.PeakByteDeliveryRate = 668986 Mail.PeakByteTransferRate = 45962 Mail.PeakMessageDeliveryRate = 8 Mail.PeakMessageDeliveryTime = 02/12/2004 18:39:20 EST Mail.PeakMessagesDelivered = 483 Mail.PeakMessagesTransferred = 123 Mail.PeakMessageTransferRate = 2 Mail.PeakMessageTransferTime = 02/12/2004 18:15:05 EST Mail.PeakTotalBytesDelivered = 40139163

 Mail.PeakTotalBytesTransferred = 2757759 Mail.TotalKBDelivered = 9,073,541 Mail.TotalKBTransferred = 2,994,069 Mail.TotalKBTransferred.NRPC = 2,994,069 Mail.TotalPending  $= 0$  Mail.TotalRouted = 277880 Mail.TotalRouted.NRPC = 277880 Mail.Transferred = 58618 Mail.TransferredSize.100KB\_to\_1MB = 2873 Mail.TransferredSize.10KB to  $100KB = 23579$  Mail.TransferredSize.1KB\_to\_10KB = 32008 Mail.TransferredSize.1MB\_to\_10MB = 158 Mail.Transferred.NRPC = 58618 Mail.TransferThreads. $Active = 0$  Mail.TransferThreads.Concurrent.Highest = 3 Mail.TransferThreads.Concurrent.Max = 3 Mail.TransferThreads.Max = 7 Mail.TransferThreads.Total = 3  $MAIL$ . Waiting = 0  $MAIL.WaitingForDIR =  $0$$  $MAIL.WaitingForDNS = 0$  $MAIL.WaitingRecipients =  $0$$  Mem.Allocated = 1268115486 Mem.Allocated.Process = 901766318 Mem.Allocated.Shared = 366349168 Mem.Availability = Plentiful Mem.PhysicalRAM = 2147483647 NET.GroupCache.Hits = 48 NET.GroupCache.Misses = 4 NET.GroupCache.NumEntries = 6,802 NET.GroupCache.Size = 457,842 NET.GroupCache.Used = 392,386 NET.Log.sut1/ibm.PeakUnwrittenEntries = 5 NET.Log.sut1/ibm.UnwrittenEntries = 2 NET.TCPIP.BytesReceived = 47,909,640 NET.TCPIP.BytesSent = 2,420,253,062 NET.TCPIP.Sessions.Established.Incoming = 7 NET.TCPIP.Sessions.Established.Outgoing = 58146 NET.TCPIP.Sessions.Limit = 65535 NET.TCPIP.Sessions.LimitMax = 65535 NET.TCPIP.Sessions.LimitMin = 10 NET.TCPIP.Sessions.Peak = 5 NET.TCPIP.Sessions.Recycled = 0 NET.TCPIP.Sessions.Recycling = 0 Platform.LogicalDisk.10.AssignedName = sdc Platform.LogicalDisk.10.AvgQueueLen = 0 Platform.LogicalDisk.10.AvgQueueLen.Avg = 0 Platform.LogicalDisk.10.AvgQueueLen.Peak = 0 Platform.LogicalDisk.10.PctUtil = 0 Platform.LogicalDisk.10.PctUtil.Avg = 0 Platform.LogicalDisk.10.PctUtil.Peak = 0 Platform.LogicalDisk.10.ServiceTime = 0 Platform.LogicalDisk.10.ServiceTime.Avg = 0 Platform.LogicalDisk.10.ServiceTime.Peak = 0 Platform.LogicalDisk.11.AssignedName = sdd Platform.LogicalDisk.11.AvgQueueLen = 0 Platform.LogicalDisk.11.AvgQueueLen.Avg = 0 Platform.LogicalDisk.11.AvgQueueLen.Peak = 0 Platform.LogicalDisk.11.PctUtil = 0 Platform.LogicalDisk.11.PctUtil.Avg = 0 Platform.LogicalDisk.11.PctUtil.Peak = 0 Platform.LogicalDisk.11.ServiceTime = 0 Platform.LogicalDisk.11.ServiceTime.Avg = 0 Platform.LogicalDisk.11.ServiceTime.Peak = 0 Platform.LogicalDisk.12.AssignedName = sde Platform.LogicalDisk.12.AvgQueueLen = 0 Platform.LogicalDisk.12.AvgQueueLen.Avg = 0 Platform.LogicalDisk.12.AvgQueueLen.Peak = 0

 $Platform. LogicalDisk.12.PctUtil =  $0$$  Platform.LogicalDisk.12.PctUtil.Avg = 0 Platform.LogicalDisk.12.PctUtil.Peak = 0 Platform.LogicalDisk.12.ServiceTime = 0 Platform.LogicalDisk.12.ServiceTime.Avg =  $0$  Platform.LogicalDisk.12.ServiceTime.Peak = 0 Platform.LogicalDisk.13.AssignedName = sdf Platform.LogicalDisk.13.AvgQueueLen = 0 Platform.LogicalDisk.13.AvgQueueLen.Avg = 0 Platform.LogicalDisk.13.AvgQueueLen.Peak = 0 Platform.LogicalDisk.13.PctUtil = 0 Platform.LogicalDisk.13.PctUtil.Avg =  $0$  Platform.LogicalDisk.13.PctUtil.Peak = 0 Platform.LogicalDisk.13.ServiceTime = 0 Platform.LogicalDisk.13.ServiceTime.Avg =  $0$  Platform.LogicalDisk.13.ServiceTime.Peak = 0 Platform.LogicalDisk.14.AssignedName = sdg Platform.LogicalDisk.14.AvgQueueLen = 0 Platform.LogicalDisk.14.AvgQueueLen.Avg = 0 Platform.LogicalDisk.14.AvgQueueLen.Peak = 0 Platform.LogicalDisk.14.PctUtil = 0 Platform.LogicalDisk.14.PctUtil.Avg = 0 Platform.LogicalDisk.14.PctUtil.Peak = 0 Platform.LogicalDisk.14.ServiceTime = 0 Platform.LogicalDisk.14.ServiceTime.Avg = 0 Platform.LogicalDisk.14.ServiceTime.Peak = 0 Platform.LogicalDisk.15.AssignedName = sdh Platform.LogicalDisk.15.AvgQueueLen = 0 Platform.LogicalDisk.15.AvgQueueLen.Avg = 0 Platform.LogicalDisk.15.AvgQueueLen.Peak = 0  $Platform. LogicalDisk.15.PctUtil =  $0$$  Platform.LogicalDisk.15.PctUtil.Avg = 0 Platform.LogicalDisk.15.PctUtil.Peak = 0 Platform.LogicalDisk.15.ServiceTime = 0 Platform.LogicalDisk.15.ServiceTime.Avg = 0 Platform.LogicalDisk.15.ServiceTime.Peak = 0 Platform.LogicalDisk.16.AssignedName = sdi Platform.LogicalDisk.16.AvgQueueLen = 0 Platform.LogicalDisk.16.AvgQueueLen.Avg = 0 Platform.LogicalDisk.16.AvgQueueLen.Peak = 0  $Platform. LogicalDisk.16. PetUtil =  $0$$  Platform.LogicalDisk.16.PctUtil.Avg = 0 Platform.LogicalDisk.16.PctUtil.Peak = 0 Platform.LogicalDisk.16.ServiceTime = 0 Platform.LogicalDisk.16.ServiceTime.Avg = 0 Platform.LogicalDisk.16.ServiceTime.Peak = 0 Platform.LogicalDisk.17.AssignedName = sdj Platform.LogicalDisk.17.AvgQueueLen = 0 Platform.LogicalDisk.17.AvgQueueLen.Avg = 0 Platform.LogicalDisk.17.AvgQueueLen.Peak = 0  $Platform. LogicalDisk.17. PetUtil =  $0$$  Platform.LogicalDisk.17.PctUtil.Avg = 0 Platform.LogicalDisk.17.PctUtil.Peak = 0 Platform.LogicalDisk.17.ServiceTime = 0 Platform.LogicalDisk.17.ServiceTime.Avg = 0 Platform.LogicalDisk.17.ServiceTime.Peak = 0 Platform.LogicalDisk.18.AssignedName = sdk Platform.LogicalDisk.18.AvgQueueLen = 0 Platform.LogicalDisk.18.AvgQueueLen.Avg = 0 Platform.LogicalDisk.18.AvgQueueLen.Peak = 0  $Platform. LogicalDisk.18. PetUtil =  $0$$  Platform.LogicalDisk.18.PctUtil.Avg = 0 Platform.LogicalDisk.18.PctUtil.Peak = 0 Platform.LogicalDisk.18.ServiceTime = 0 Platform.LogicalDisk.18.ServiceTime.Avg = 0 Platform.LogicalDisk.18.ServiceTime.Peak = 0 Platform.LogicalDisk.19.AssignedName = sdl Platform.LogicalDisk.19.AvgQueueLen = 0

 Platform.LogicalDisk.19.AvgQueueLen.Avg = 0 Platform.LogicalDisk.19.AvgQueueLen.Peak = 0 Platform.LogicalDisk.19.PctUtil = 0 Platform.LogicalDisk.19.PctUtil.Avg = 0 Platform.LogicalDisk.19.PctUtil.Peak = 0 Platform.LogicalDisk.19.ServiceTime = 0 Platform.LogicalDisk.19.ServiceTime.Avg = 0 Platform.LogicalDisk.19.ServiceTime.Peak = 0 Platform.LogicalDisk.1.AssignedName = sdq Platform.LogicalDisk.1.AvgQueueLen = 0 Platform.LogicalDisk.1.AvgQueueLen.Avg = 0 Platform.LogicalDisk.1.AvgQueueLen.Peak = 0 Platform.LogicalDisk.1.PctUtil = 0 Platform.LogicalDisk.1.PctUtil.Avg = 0 Platform.LogicalDisk.1.PctUtil.Peak = 0 Platform.LogicalDisk.1.ServiceTime = 0 Platform.LogicalDisk.1.ServiceTime.Avg = 0 Platform.LogicalDisk.1.ServiceTime.Peak = 0 Platform.LogicalDisk.20.AssignedName = sdm Platform.LogicalDisk.20.AvgQueueLen = 0 Platform.LogicalDisk.20.AvgQueueLen.Avg = 0 Platform.LogicalDisk.20.AvgQueueLen.Peak = 0 Platform.LogicalDisk.20.PctUtil = 0 Platform.LogicalDisk.20.PctUtil.Avg = 0 Platform.LogicalDisk.20.PctUtil.Peak = 0 Platform.LogicalDisk.20.ServiceTime = 0 Platform.LogicalDisk.20.ServiceTime.Avg = 0 Platform.LogicalDisk.20.ServiceTime.Peak = 0 Platform.LogicalDisk.21.AssignedName = sdn Platform.LogicalDisk.21.AvgQueueLen = 0 Platform.LogicalDisk.21.AvgQueueLen.Avg =  $0$  Platform.LogicalDisk.21.AvgQueueLen.Peak = 0  $Platform. LogicalDisk.21.PctUtil = 0$  Platform.LogicalDisk.21.PctUtil.Avg = 0 Platform.LogicalDisk.21.PctUtil.Peak = 0 Platform.LogicalDisk.21.ServiceTime = 0 Platform.LogicalDisk.21.ServiceTime.Avg = 0 Platform.LogicalDisk.21.ServiceTime.Peak = 0 Platform.LogicalDisk.22.AssignedName = sdo Platform.LogicalDisk.22.AvgQueueLen = 0 Platform.LogicalDisk.22.AvgQueueLen.Avg = 0 Platform.LogicalDisk.22.AvgQueueLen.Peak = 0 Platform.LogicalDisk.22.PctUtil = 0 Platform.LogicalDisk.22.PctUtil.Avg = 0 Platform.LogicalDisk.22.PctUtil.Peak = 0 Platform.LogicalDisk.22.ServiceTime = 0 Platform.LogicalDisk.22.ServiceTime.Avg = 0 Platform.LogicalDisk.22.ServiceTime.Peak = 0 Platform.LogicalDisk.23.AssignedName = sdp Platform.LogicalDisk.23.AvgQueueLen = 0 Platform.LogicalDisk.23.AvgQueueLen.Avg = 0 Platform.LogicalDisk.23.AvgQueueLen.Peak = 0  $Platform. LogicalDisk.23.PctUtil =  $0$$  Platform.LogicalDisk.23.PctUtil.Avg = 0 Platform.LogicalDisk.23.PctUtil.Peak = 0 Platform.LogicalDisk.23.ServiceTime = 0 Platform.LogicalDisk.23.ServiceTime.Avg = 0 Platform.LogicalDisk.23.ServiceTime.Peak = 0 Platform.LogicalDisk.24.AssignedName = hda Platform.LogicalDisk.24.AvgQueueLen = 0 Platform.LogicalDisk.24.AvgQueueLen.Avg = 0 Platform.LogicalDisk.24.AvgQueueLen.Peak = 0 Platform.LogicalDisk.24.PctUtil = 0 Platform.LogicalDisk.24.PctUtil.Avg = 0 Platform.LogicalDisk.24.PctUtil.Peak = 0 Platform.LogicalDisk.24.ServiceTime = 0 Platform.LogicalDisk.24.ServiceTime.Avg = 0 Platform.LogicalDisk.24.ServiceTime.Peak = 0

 Platform.LogicalDisk.2.AssignedName = sdr Platform.LogicalDisk.2.AvgQueueLen = 0 Platform.LogicalDisk.2.AvgQueueLen.Avg = 0 Platform.LogicalDisk.2.AvgQueueLen.Peak = 0  $Platform. LogicalDisk.2.PctUtil = 0$  Platform.LogicalDisk.2.PctUtil.Avg = 0 Platform.LogicalDisk.2.PctUtil.Peak = 0 Platform.LogicalDisk.2.ServiceTime = 0 Platform.LogicalDisk.2.ServiceTime.Avg = 0 Platform.LogicalDisk.2.ServiceTime.Peak = 0 Platform.LogicalDisk.3.AssignedName = sds Platform.LogicalDisk.3.AvgQueueLen = 0 Platform.LogicalDisk.3.AvgQueueLen.Avg = 0 Platform.LogicalDisk.3.AvgQueueLen.Peak = 0  $Platform. LogicalDisk.3.PctUtil = 0$  Platform.LogicalDisk.3.PctUtil.Avg = 0 Platform.LogicalDisk.3.PctUtil.Peak = 0 Platform.LogicalDisk.3.ServiceTime = 0 Platform.LogicalDisk.3.ServiceTime.Avg = 0 Platform.LogicalDisk.3.ServiceTime.Peak = 0 Platform.LogicalDisk.4.AssignedName = sdt Platform.LogicalDisk.4.AvgQueueLen = 0 Platform.LogicalDisk.4.AvgQueueLen.Avg = 0 Platform.LogicalDisk.4.AvgQueueLen.Peak = 0  $Platform.LogicalDisk.4.PctUtil =  $0$$  Platform.LogicalDisk.4.PctUtil.Avg = 0 Platform.LogicalDisk.4.PctUtil.Peak = 0 Platform.LogicalDisk.4.ServiceTime = 0 Platform.LogicalDisk.4.ServiceTime.Avg = 0 Platform.LogicalDisk.4.ServiceTime.Peak = 0 Platform.LogicalDisk.5.AssignedName = sdu Platform.LogicalDisk.5.AvgQueueLen = 0 Platform.LogicalDisk.5.AvgQueueLen.Avg =  $0$  Platform.LogicalDisk.5.AvgQueueLen.Peak = 0 Platform.LogicalDisk.5.PctUtil = 0 Platform.LogicalDisk.5.PctUtil.Avg = 0 Platform.LogicalDisk.5.PctUtil.Peak = 0 Platform.LogicalDisk.5.ServiceTime = 0 Platform.LogicalDisk.5.ServiceTime.Avg = 0 Platform.LogicalDisk.5.ServiceTime.Peak = 0 Platform.LogicalDisk.6.AssignedName = sdv Platform.LogicalDisk.6.AvgQueueLen = 0 Platform.LogicalDisk.6.AvgQueueLen.Avg = 0 Platform.LogicalDisk.6.AvgQueueLen.Peak = 0  $Platform.LogicalDisk.6.PctUtil =  $0$$  Platform.LogicalDisk.6.PctUtil.Avg = 0 Platform.LogicalDisk.6.PctUtil.Peak = 0 Platform.LogicalDisk.6.ServiceTime = 0 Platform.LogicalDisk.6.ServiceTime.Avg = 0 Platform.LogicalDisk.6.ServiceTime.Peak = 0 Platform.LogicalDisk.7.AssignedName = sdw Platform.LogicalDisk.7.AvgQueueLen = 0 Platform.LogicalDisk.7.AvgQueueLen.Avg = 0 Platform.LogicalDisk.7.AvgQueueLen.Peak = 0 Platform.LogicalDisk.7.PctUtil = 0 Platform.LogicalDisk.7.PctUtil.Avg = 0 Platform.LogicalDisk.7.PctUtil.Peak = 0 Platform.LogicalDisk.7.ServiceTime = 0 Platform.LogicalDisk.7.ServiceTime.Avg = 0 Platform.LogicalDisk.7.ServiceTime.Peak = 0 Platform.LogicalDisk.8.AssignedName = sda Platform.LogicalDisk.8.AvgQueueLen = 0 Platform.LogicalDisk.8.AvgQueueLen.Avg = 0 Platform.LogicalDisk.8.AvgQueueLen.Peak = 0  $Platform. LogicalDisk.8.PctUtil =  $0$$  Platform.LogicalDisk.8.PctUtil.Avg = 0 Platform.LogicalDisk.8.PctUtil.Peak = 0 Platform.LogicalDisk.8.ServiceTime = 0

 Platform.LogicalDisk.8.ServiceTime.Avg = 0 Platform.LogicalDisk.8.ServiceTime.Peak = 0 Platform.LogicalDisk.9.AssignedName = sdb Platform.LogicalDisk.9.AvgQueueLen = 0 Platform.LogicalDisk.9.AvgQueueLen.Avg = 0 Platform.LogicalDisk.9.AvgQueueLen.Peak = 0 Platform.LogicalDisk.9.PctUtil =  $0$  Platform.LogicalDisk.9.PctUtil.Avg = 0 Platform.LogicalDisk.9.PctUtil.Peak = 0 Platform.LogicalDisk.9.ServiceTime = 0 Platform.LogicalDisk.9.ServiceTime.Avg = 0 Platform.LogicalDisk.9.ServiceTime.Peak = 0 Platform.LogicalDisk.TotalNumofDisks = 24 Platform.Memory.PagesPerSec = 0 Platform.Memory.RAM.AvailMBytes = 715 Platform.Memory.RAM.AvailMBytes.Avg = 714 Platform.Memory.RAM.AvailMBytes.Min = 4 Platform.Memory.RAM.AvailMBytes.Peak = 7,474 Platform.Memory.RAM.PctUtil = 91 Platform.Memory.RAM.TotalMBytes = 8,043 Platform.Network.1.AdapterName = eth0 Platform.Network.1.BytesRecvdPerSec = 24 Platform.Network.1.BytesSentPerSec = 0 Platform.Network.1.PctCollisionRate = 0 Platform.Network.1.TotalBytesPerSec = 24 Platform.Network.2.AdapterName = eth1 Platform.Network.2.BytesRecvdPerSec = 24 Platform.Network.2.BytesSentPerSec = 0 Platform.Network.2.PctCollisionRate = 0 Platform.Network.2.TotalBytesPerSec = 24 Platform.Network.3.AdapterName = eth2 Platform.Network.3.BytesRecvdPerSec = 0 Platform.Network.3.BytesSentPerSec = 0 Platform.Network.3.PctCollisionRate = 0 Platform.Network.3.TotalBytesPerSec = 0 Platform.Network.4.AdapterName = eth3 Platform.Network.4.BytesRecvdPerSec = 0 Platform.Network.4.BytesSentPerSec = 0 Platform.Network.4.PctCollisionRate = 0 Platform.Network.4.TotalBytesPerSec = 0 Platform.Network.TotalNumofAdapters = 4 Platform.Network.Total.BytesRecvdPerSec = 48 Platform.Network.Total.BytesSentPerSec = 0 Platform.Network.Total.NetworkBytesPerSec = 48 Platform.Network.Total.PctCollisionRate = 0 Platform.PagingFile.Free.SizeMBytes = 1,644 Platform.PagingFile.Total.PctUtil = 19 Platform.PagingFile.Total.PctUtil.Avg = 0 Platform.PagingFile.Total.PctUtil.Peak = 20 Platform.PagingFile.Total.SizeMBytes = 2,047 Platform.System.ContextSwitchesPerSec = 17,457 Platform.System.ContextSwitchesPerSec.Avg = 56,862 Platform.System.ContextSwitchesPerSec.Min = 1,680 Platform.System.ContextSwitchesPerSec.Peak = 140,379 Platform.System.PctCombinedCpuUtil = 0 Platform.System.PctCombinedCpuUtil.Avg = 34.57 Platform.System.PctCombinedCpuUtil.Peak = 77 Platform.System.PctTotalPrivilegedCpuUtil = 0 Platform.System.PctTotalPrivilegedCpuUtil.Avg = 4.37 Platform.System.PctTotalPrivilegedCpuUtil.Peak = 11 Platform.System.PctTotalUserCpuUtil = 0 Platform.System.PctTotalUserCpuUtil.Avg = 30.21 Platform.System.PctTotalUserCpuUtil.Peak = 68 Platform.Time.LastSample = 02/13/2004 07:25:59 EST Platform.Time.SampleRateInMins = 10 Server.Administrators = CN=administrator/O=ibm Server.Administrators.Access = CN=administrator/O=ibm Server.Administrators.FullAccess = CN=administrator/O=ibm

 Server.AvailabilityIndex = 100 Server.AvailabilityThreshold =  $0$  $Server.BootID = 6940917$  Server.BusyTimeQuery.ReceivedCount = 0 Server.CPU.Count = 8 Server.ElapsedTime = 17:07:57 Server.ExpansionFactor = 1 Server.MailBoxes = 4 Server.Monitor.Start = 02/12/2004 14:18:06 EST Server.Name = CN=sut1/O=ibm Server.OpenRequest.MaxUsers = 0 Server.OpenRequest.Restricted = 0 Server.Path.Configfile = /local/notesdata1/notes.ini Server.Path.Data = /local/notesdata1 Server.Path.Executable = /opt/lotus/notes/latest/linux/ Server.Ports = TCPIP,TCPIP Server.PoweredBy = Notes Server.Sessions.Dropped = 0 Server.SharedMail =  $0$  Server.Task = Router: Searching for mail to deliver: [02/13/2004 01:31:36 EST] Server.Task = Router: Searching for mail to transfer: [02/13/2004 01:31:42 EST] Server.Task = Router: Searching for mail to deliver: [02/13/2004 01:31:42 EST] Server.Task = Router: Searching for mail to deliver: [02/13/2004 01:31:36 EST] Server.Task = Router: Searching for mail to deliver: [02/13/2004 01:31:39 EST] Server.Task = Router: Searching for mail to deliver: [02/13/2004 01:31:36 EST] Server.Task = Router: Searching for mail to transfer: [02/13/2004 01:31:38 EST] Server.Task = Router: Searching for mail to deliver: [02/13/2004 01:31:47 EST] Server.Task = Router: Searching for mail to transfer: [02/13/2004 01:31:38 EST] Server.Task = Router: Searching for mail to deliver: [02/13/2004 01:31:42 EST] Server.Task = HTTP Server: Listen for connect requests on TCP Port:80: [02/13/2004 07:26:02 EST] Server.Task = Router: Idle: [02/13/2004 07:26:00 EST] Server.Task = Event Monitor: Idle: [02/13/2004 07:26:03 EST] Server.Tasks = 28 Server.Task.DB = Database Server: Idle: [02/13/2004 07:26:03 EST] Server.Time.Start = 02/12/2004 14:18:06 EST Server.Title =  $Server. Trans. PerMinute =  $0$$ Server.Trans.PerMinute.Peak = 14 Server.Trans.PerMinute.Peak.Time = 02/12/2004 14:21:20 EST Server.Trans.Total = 229  $Server. Users = 0$  Server.Users.1MinPeak = 1 Server.Users.1MinPeakTime = 02/12/2004 14:23:18 EST Server.Users.5MinPeak = 1 Server.Users.5MinPeakTime = 02/12/2004 14:23:18 EST Server.Users.Active = 0 Server.Users.Active15Min = 0 Server.Users.Active1Min = 0 Server.Users.Active30Min = 0 Server.Users.Active3Min = 0 Server.Users.Active5Min = 0 Server.Users.Peak = 2 Server.Users.Peak.Time = 02/12/2004 14:47:43 EST Server.Version.Notes = Release 6.5.1 Server.Version.Notes.BuildNumber = 194 Server.Version.OS = Linux 2.4.9-e.24enterprise #1 S Stats.Time.Current = 02/13/2004 07:26:45 EST

 Stats.Time.Start = 02/12/2004 14:16:49 EST 662 statistics found

#### *Domino Partition 2*

#### $>$  ch stat

 Database.DAFailoverCount = 0 Database.DARefreshServerInfoCount = 0 Database.DAReloadCount = 0 Database.Database.BufferPool.Maximum.Megabytes = 140 Database.Database.BufferPool.MM.Reads = 0 Database.Database.BufferPool.MM.Writes = 0 Database.Database.BufferPool.Peak.Megabytes = 138 Database.Database.BufferPool.PerCentReadsInBuffer = 99.7 Database.DbCache.CurrentEntries = 4 Database.DbCache.HighWaterMark = 9 Database.DbCache.Hits = 150 Database.DbCache.InitialDbOpens = 321 Database.DbCache.Lookups = 328 Database.DbCache.MaxEntries = 4000 Database.DbCache.OvercrowdingRejections = 0 Database.ExtMgrPool.Peak = 65,406 Database.ExtMgrPool.Used = 148 Database.FreeHandleStack.FreeHandleStackHits = 90272 Database.FreeHandleStack.HandleAllocations = 90390 Database.FreeHandleStack.MissRate = 0 Database.LDAP.NAMELookupBindFailures = 0 Database.LDAP.NAMELookupBinds = 0 Database.LDAP.NAMELookupBytesReceived = 0 Database.LDAP.NAMELookupEntries = 0 Database.LDAP.NAMELookupFailures = 0 Database.LDAP.NAMELookupTotal = 0 Database.LDAP.NAMELookupTotalLookupTime = 0 Database.NAMELookupCacheCacheSize = 1,434,432 Database.NAMELookupCacheHashSize = 1,236,854 Database.NAMELookupCacheHits = 1,030 Database.NAMELookupCacheLookups = 231,922 Database.NAMELookupCacheMaxSize = 16,777,216 Database.NAMELookupCacheMisses = 74,723 Database.NAMELookupCacheNoHitHits = 156,169 Database.NAMELookupCachePool.Peak = 4,194,304 Database.NAMELookupCachePool.Used = 3,362,336 Database.NAMELookupCacheResets = 0 Database.NAMELookupMisses = 16,449 Database.NAMELookupTotal = 231939 Database.NAMELookupTotalLookupTime = 531.421 Database.NIFPool.Peak = 1,048,576 Database.NIFPool.Used = 296,544 Database.NSFPool.Peak = 1,048,576 Database.NSFPool.Used = 293,888 Database.NSF.ClusterHashTable.EntriesWithSameIndex = 0 Database.NSF.ClusterHashTable.FreedEntriesOnCleanup = 0 Database.NSF.ClusterHashTable.HashedEntries = 0 Database.NSF.ClusterHashTable.HashIsFull = 0 Database.NSF.ClusterHashTable.MissedHashHits = 0 Database.NSF.ClusterHashTable.SuccessfullHashHits = 0 Database.NSF.Replicate.NotesMergedBack = 0 Database.NSF.Replicate.NotesReceived = 0 Database.NSF.Replicate.NotesReopened = 0 Database.NSF.Replicate.NotesSent = 0 Database.NSF.Replicate.UnreadMarks.ChunkLookups = 0 Database.NSF.Replicate.UnreadMarks.ChunksScanned = 0 Database.NSF.Replicate.UnreadMarks.ChunksSkimmed = 0 Database.NSF.Replicate.UnreadMarks.FullReplications =  $0$  Database.NSF.Replicate.UnreadMarks.LocalMaxChunks = 0 Database.NSF.Replicate.UnreadMarks.LocalUnreadOperations = 0 Database.NSF.Replicate.UnreadMarks.MessagesReceived = 0 Database.NSF.Replicate.UnreadMarks.MessagesSent = 0

 Database.NSF.Replicate.UnreadMarks.OperationsReceived = 0 Database.NSF.Replicate.UnreadMarks.OperationsSent = 0 Database.NSF.Replicate.UnreadMarks.UsersActive = 0 Database.NSF.Replicate.UnreadMarks.UsersActiveMax = 0 Database.NSF.SignatureCache.Hits = 1 Database.NSF.SignatureCache.Tries = 2 Database.RM.Sys.Logged = Disabled  $Disk.Fixed = 1$ Disk. Remote  $= 0$  Disk./local.Free = 21,097,639,936 Disk./local.Size = 35,784,957,952 Disk./local.Type = ext2 Domino.Cache.Command.Count = 0 Domino.Cache.Command.MaxSize = 128 Domino.Cache.Database.HitRate = 0 Domino.Cache.Design.Count = 1 Domino.Cache.Design.DisplaceRate = 0 Domino.Cache.Design.HitRate = 0 Domino.Cache.Design.MaxSize = 128 Domino.Cache.iNote WA Forms file.Count = 0 Domino.Cache.NNotesID.Count = 0 Domino.Cache.NNotesID.MaxSize = 3,000 Domino.Cache.Note Cache.HitRate = 0 Domino.Cache.Session.Count = 0 Domino.Cache.Session.MaxSize = 1,000 Domino.Cache.User.Count =  $0$  Domino.Cache.User.MaxSize = 3,000 Domino.Command.CopyToFolder = 0 Domino.Command.CreateDocument = 0 Domino.Command.DeleteDocument = 0 Domino.Command.DeleteDocuments = 0 Domino.Command.EditDocument = 0 Domino.Command.GetOrbCookie = 0 Domino.Command.MoveToFolder = 0 Domino.Command.Navigate = 0 Domino.Command.OpenAbout = 0 Domino.Command.OpenAgent = 0 Domino.Command.OpenCssResource = 0 Domino.Command.OpenDatabase = 0 Domino.Command.OpenDocument = 0 Domino.Command.OpenElement = 0 Domino.Command.OpenFileResource = 0 Domino.Command.OpenForm = 0 Domino.Command.OpenHelp = 0 Domino.Command.OpenIcon = 0 Domino.Command.OpenImageResource = 0 Domino.Command.OpenJavascriptLib = 0 Domino.Command.OpenNavigator = 0 Domino.Command.OpenPreferences = 0 Domino.Command.OpenServer = 0 Domino.Command.OpenView = 0 Domino.Command.ReadForm = 0 Domino.Command.Redirect = 0 Domino.Command.RemoveFromFolder = 0 Domino.Command.RequestCert = 0 Domino.Command.SaveDocument = 0 Domino.Command.SearchDomain = 0 Domino.Command.SearchSite = 0 Domino.Command.SearchView = 0 Domino.Command.Total =  $0$  Domino.Command.Unknown = 0 Domino.Config.ActiveThreads.Max = 80 Domino.Config.ActiveThreads.Min = 20 Domino.Config.AllowDirectoryLinks = 1 Domino.Config.Directory.CGI = /local/notesdata2/domino/cgi-bin Domino.Config.Directory.HTML = /local/notesdata2/domino/html Domino.Config.Directory.Icons = /local/notesdata2/domino/icons Domino.Config.Directory.JavaRoot = /local/notesdata2/domino/java  Domino.Config.DNSLookup = 0 Domino.Config.EnforceAccess = 0 Domino.Config.HomeURL = /homepage.nsf?Open Domino.Config.HostName = sut2.ibm.com Domino.Config.Image.Format = GIF Domino.Config.Image.Interlaced = 1 Domino.Config.Log.Access = access Domino.Config.Log.Error = error Domino.Config.Log.Filter = Domino.Config.Log.TimeStamp = 0 Domino.Config.PortNumber = 81 Domino.Config.PortStatus = 1 Domino.Config.SSL.KeyFile = /local/notesdata2/keyfile.kyr Domino.Config.SSL.PortNumber = 443 Domino.Config.SSL.Status = 0 Domino.Config.Timeout.CGI = 5 Domino.Config.Timeout.IdleThread =  $0$  Domino.Config.Timeout.Input = 2 Domino.Config.Timeout.Output = 20 Domino.Config.URLpath.CGI = /cgi-bin Domino.Config.URLpath.Icons = /icons Domino.Config.URLpath.JavaRoot = /domjava Domino.Config.URLpath.Servlet = /servlet Domino.Config.View.Lines = 30 Domino.Config.WelcomePage = default.htm Domino.Requests.Per1Day.Total =  $0$  Domino.Requests.Per1Hour.Total = 0 Domino.Requests.Per1Minute.Total =  $0$ Domino.Requests.Per5Minute.Total =  $0$ Domino.Requests.Total =  $0$  FT.Index.Bytes.PerHour = 0 FT.Index.Count = 1 FT.Index.Documents.Added = 0 FT.Index.Documents.Deleted = 0 FT.Index.Documents.Updated = 0 FT.Index.Total.Bytes = 0 FT.Index.Total.TimeMS = 27 Http.Accept.ConnectionsAccepted = 0 Http.Accept.ConnectionsDenied = 0  $Http$ . Accept. Connections Refused = 0  $Http$ . Accept. Errors = 0 Http.Accept.Polls = 291835 Http.Accept.PollTimeouts = 291834 Http.Accept.ServerBusy = 0 Http.CurrentConnections = 0 Http.MaxConnections = 2000  $Http.Workers = 80$  $Http.Worker.Total.BvtesRead = 0$ Http.Worker.Total.BytesWritten =  $0$ Http.Worker.Total.Cgi.Requests =  $0$  Http.Worker.Total.Cgi.RequestTime = 0 Http.Worker.Total.DomWS.Requests = 0 Http.Worker.Total.DomWS.RequestTime = 0 Http.Worker.Total.Dsapi.Requests = 0 Http.Worker.Total.Dsapi.RequestTime = 0 Http.Worker.Total.File.Requests = 0 Http.Worker.Total.File.RequestTime = 0 Http.Worker.Total.Http.Requests =  $0$  Http.Worker.Total.Http.RequestTime = 0 Http.Worker.Total.IdleSessionTimeouts = 0 Http.Worker.Total.InputTimeouts = 0 Http.Worker.Total.Notes.Requests  $= 0$  Http.Worker.Total.Notes.RequestTime = 0 Http.Worker.Total.OutputTimeouts = 0 Http.Worker.Total.QuickPlace.Requests = 0 Http.Worker.Total.QuickPlace.RequestTime = 0 Http.Worker.Total.RequestsProcessed = 0 Http.Worker.Total.TotalRequestTime = 0

 Mail.CurrentByteDeliveryRate = 0 Mail.CurrentByteTransferRate = 0  $Mail.CurrentMessageDeliveryRate = 0$  Mail.CurrentMessageTransferRate = 0  $Mail.DBCacheEntries = 0$  $Mail.DBCacheHits = 0$  Mail.DBCacheReads = 0  $MAIL.Dead = 57515$  Mail.DeliveryThreads.Max = 7  $Mail.$ DeliveryThreads.Total = 0 Mail.Domain = IBM  $MAIL.Hold = 0$  Mail.Mailbox.AccessConflicts = 0 Mail.Mailbox.Accesses = 57517  $Mail$ . Mailbox. Access Warnings = 0 Mail.Mailbox.CurrentAccesses = 0 Mail.Mailbox.MaxConcurrentAccesses = 1 Mail.Mailbox.Opens = 58143 MAIL.TotalFailures = 57517 Mail.TotalPending = 75521 Mail.TransferThreads.Concurrent.Highest = 0 Mail.TransferThreads.Concurrent.Max = 3 Mail.TransferThreads.Max  $= 7$  $Mail. TransferThreads. Total =  $0$$  $MAIL.Waiting =  $0$$  $MAIL.WaitingForDIR = 0$  $MAIL.WaitingForDNS = 0$  $MAIL.WaitingRecipients = 0$  $Mem$ . Allocated =  $184068522$  Mem.Allocated.Process = 19300572 Mem.Allocated.Shared = 164767950 Mem.Availability = Plentiful Mem.PhysicalRAM =  $2147483647$  Monitor.Last.ROUTER.Warning(High) = 13,088 Monitor.Last.ROUTER.Warning(High)Text = Router: Error searching mailbox file mail.box: Insufficient memory - Router message queue is full. Monitor.Last.Server.Failure = 4,369 Monitor.Last.Server.FailureText = Router: Error searching mailbox file mail.box: Insufficient memory - Router message queue is full. Monitor.ROUTER.Warning(High) =  $8,330$  Monitor.Server.Failure = 8,330 NET.GroupCache.Hits = 58,191 NET.GroupCache.Misses = 6 NET.GroupCache.NumEntries = 3 NET.GroupCache.Size = 65,406 NET.GroupCache.Used = 2,084  $NET.Log.$ sut $2$ /ibm.PeakUnwrittenEntries = 6 NET.Log.sut2/ibm.UnwrittenEntries = 2 NET.TCPIP.BytesReceived = 2,414,845,480 NET.TCPIP.BytesSent = 50,748,758 NET.TCPIP.Sessions.Established.Incoming = 58151 NET.TCPIP.Sessions.Established.Outgoing = 0 NET.TCPIP.Sessions.Limit = 65535 NET.TCPIP.Sessions.LimitMax = 65535 NET.TCPIP.Sessions.LimitMin = 10 NET.TCPIP.Sessions.Peak = 6 NET.TCPIP.Sessions.Recycled = 0 NET.TCPIP.Sessions.Recycling = 0 Platform.LogicalDisk.10.AssignedName = sdc Platform.LogicalDisk.10.AvgQueueLen = 0 Platform.LogicalDisk.10.AvgQueueLen.Avg = 0 Platform.LogicalDisk.10.AvgQueueLen.Peak = 0  $Platform. LogicalDisk.10.PctUtil =  $0$$  Platform.LogicalDisk.10.PctUtil.Avg = 0 Platform.LogicalDisk.10.PctUtil.Peak = 0 Platform.LogicalDisk.10.ServiceTime = 0 Platform.LogicalDisk.10.ServiceTime.Avg = 0

 Platform.LogicalDisk.10.ServiceTime.Peak = 0 Platform.LogicalDisk.11.AssignedName = sdd Platform.LogicalDisk.11.AvgQueueLen = 0 Platform.LogicalDisk.11.AvgQueueLen.Avg = 0 Platform.LogicalDisk.11.AvgQueueLen.Peak = 0 Platform.LogicalDisk.11.PctUtil = 0 Platform.LogicalDisk.11.PctUtil.Avg = 0 Platform.LogicalDisk.11.PctUtil.Peak = 0 Platform.LogicalDisk.11.ServiceTime = 0 Platform.LogicalDisk.11.ServiceTime.Avg = 0 Platform.LogicalDisk.11.ServiceTime.Peak = 0 Platform.LogicalDisk.12.AssignedName = sde Platform.LogicalDisk.12.AvgQueueLen = 0 Platform.LogicalDisk.12.AvgQueueLen.Avg = 0 Platform.LogicalDisk.12.AvgQueueLen.Peak = 0 Platform.LogicalDisk.12.PctUtil = 0 Platform.LogicalDisk.12.PctUtil.Avg = 0 Platform.LogicalDisk.12.PctUtil.Peak = 0 Platform.LogicalDisk.12.ServiceTime = 0 Platform.LogicalDisk.12.ServiceTime.Avg = 0 Platform.LogicalDisk.12.ServiceTime.Peak = 0 Platform.LogicalDisk.13.AssignedName = sdf Platform.LogicalDisk.13.AvgQueueLen = 0 Platform.LogicalDisk.13.AvgQueueLen.Avg = 0 Platform.LogicalDisk.13.AvgQueueLen.Peak = 0  $Platform. LogicalDisk.13.PctUtil = 0$  Platform.LogicalDisk.13.PctUtil.Avg = 0 Platform.LogicalDisk.13.PctUtil.Peak = 0 Platform.LogicalDisk.13.ServiceTime = 0 Platform.LogicalDisk.13.ServiceTime.Avg = 0 Platform.LogicalDisk.13.ServiceTime.Peak = 0 Platform.LogicalDisk.14.AssignedName = sdg Platform.LogicalDisk.14.AvgQueueLen =  $0$  Platform.LogicalDisk.14.AvgQueueLen.Avg = 0 Platform.LogicalDisk.14.AvgQueueLen.Peak = 0 Platform.LogicalDisk.14.PctUtil = 0 Platform.LogicalDisk.14.PctUtil.Avg = 0 Platform.LogicalDisk.14.PctUtil.Peak = 0 Platform.LogicalDisk.14.ServiceTime = 0 Platform.LogicalDisk.14.ServiceTime.Avg =  $0$  Platform.LogicalDisk.14.ServiceTime.Peak = 0 Platform.LogicalDisk.15.AssignedName = sdh Platform.LogicalDisk.15.AvgQueueLen = 0 Platform.LogicalDisk.15.AvgQueueLen.Avg = 0 Platform.LogicalDisk.15.AvgQueueLen.Peak = 0 Platform.LogicalDisk.15.PctUtil = 0 Platform.LogicalDisk.15.PctUtil.Avg = 0 Platform.LogicalDisk.15.PctUtil.Peak = 0 Platform.LogicalDisk.15.ServiceTime = 0 Platform.LogicalDisk.15.ServiceTime.Avg = 0 Platform.LogicalDisk.15.ServiceTime.Peak = 0 Platform.LogicalDisk.16.AssignedName = sdi Platform.LogicalDisk.16.AvgQueueLen = 0 Platform.LogicalDisk.16.AvgQueueLen.Avg = 0 Platform.LogicalDisk.16.AvgQueueLen.Peak = 0 Platform.LogicalDisk.16.PctUtil = 0 Platform.LogicalDisk.16.PctUtil.Avg = 0 Platform.LogicalDisk.16.PctUtil.Peak = 0 Platform.LogicalDisk.16.ServiceTime = 0 Platform.LogicalDisk.16.ServiceTime.Avg = 0 Platform.LogicalDisk.16.ServiceTime.Peak = 0 Platform.LogicalDisk.17.AssignedName = sdj Platform.LogicalDisk.17.AvgQueueLen = 0 Platform.LogicalDisk.17.AvgQueueLen.Avg = 0 Platform.LogicalDisk.17.AvgQueueLen.Peak = 0 Platform.LogicalDisk.17.PctUtil = 0 Platform.LogicalDisk.17.PctUtil.Avg = 0 Platform.LogicalDisk.17.PctUtil.Peak = 0

 Platform.LogicalDisk.17.ServiceTime = 0 Platform.LogicalDisk.17.ServiceTime.Avg = 0 Platform.LogicalDisk.17.ServiceTime.Peak = 0 Platform.LogicalDisk.18.AssignedName = sdk Platform.LogicalDisk.18.AvgQueueLen = 0 Platform.LogicalDisk.18.AvgQueueLen.Avg = 0 Platform.LogicalDisk.18.AvgQueueLen.Peak = 0  $Platform. LogicalDisk.18.PctUtil =  $0$$  Platform.LogicalDisk.18.PctUtil.Avg = 0 Platform.LogicalDisk.18.PctUtil.Peak = 0 Platform.LogicalDisk.18.ServiceTime = 0 Platform.LogicalDisk.18.ServiceTime.Avg = 0 Platform.LogicalDisk.18.ServiceTime.Peak = 0 Platform.LogicalDisk.19.AssignedName = sdl Platform.LogicalDisk.19.AvgQueueLen =  $0$  Platform.LogicalDisk.19.AvgQueueLen.Avg = 0 Platform.LogicalDisk.19.AvgQueueLen.Peak = 0 Platform.LogicalDisk.19.PctUtil = 0 Platform.LogicalDisk.19.PctUtil.Avg = 0 Platform.LogicalDisk.19.PctUtil.Peak = 0 Platform.LogicalDisk.19.ServiceTime = 0 Platform.LogicalDisk.19.ServiceTime.Avg = 0 Platform.LogicalDisk.19.ServiceTime.Peak = 0 Platform.LogicalDisk.1.AssignedName = sdq Platform.LogicalDisk.1.AvgQueueLen = 0 Platform.LogicalDisk.1.AvgQueueLen.Avg = 0 Platform.LogicalDisk.1.AvgQueueLen.Peak = 0 Platform.LogicalDisk.1.PctUtil = 0 Platform.LogicalDisk.1.PctUtil.Avg = 0 Platform.LogicalDisk.1.PctUtil.Peak = 0 Platform.LogicalDisk.1.ServiceTime = 0 Platform.LogicalDisk.1.ServiceTime.Avg = 0 Platform.LogicalDisk.1.ServiceTime.Peak = 0 Platform.LogicalDisk.20.AssignedName = sdm Platform.LogicalDisk.20.AvgQueueLen = 0 Platform.LogicalDisk.20.AvgQueueLen.Avg = 0 Platform.LogicalDisk.20.AvgQueueLen.Peak = 0  $Platform. LogicalDisk.20.PctUtil =  $0$$  Platform.LogicalDisk.20.PctUtil.Avg = 0 Platform.LogicalDisk.20.PctUtil.Peak = 0 Platform.LogicalDisk.20.ServiceTime = 0 Platform.LogicalDisk.20.ServiceTime.Avg = 0 Platform.LogicalDisk.20.ServiceTime.Peak = 0 Platform.LogicalDisk.21.AssignedName = sdn  $Platform. LogicalDisk.21.AvgQueueLen =  $0$$  Platform.LogicalDisk.21.AvgQueueLen.Avg = 0 Platform.LogicalDisk.21.AvgQueueLen.Peak = 0  $Platform. LogicalDisk.21.PctUtil =  $0$$  Platform.LogicalDisk.21.PctUtil.Avg = 0 Platform.LogicalDisk.21.PctUtil.Peak = 0 Platform.LogicalDisk.21.ServiceTime = 0 Platform.LogicalDisk.21.ServiceTime.Avg = 0 Platform.LogicalDisk.21.ServiceTime.Peak = 0 Platform.LogicalDisk.22.AssignedName = sdo Platform.LogicalDisk.22.AvgQueueLen = 0 Platform.LogicalDisk.22.AvgQueueLen.Avg = 0 Platform.LogicalDisk.22.AvgQueueLen.Peak = 0  $Platform. LogicalDisk.22. PetUtil =  $0$$  Platform.LogicalDisk.22.PctUtil.Avg = 0 Platform.LogicalDisk.22.PctUtil.Peak = 0 Platform.LogicalDisk.22.ServiceTime = 0 Platform.LogicalDisk.22.ServiceTime.Avg =  $0$  Platform.LogicalDisk.22.ServiceTime.Peak = 0 Platform.LogicalDisk.23.AssignedName = sdp Platform.LogicalDisk.23.AvgQueueLen = 0 Platform.LogicalDisk.23.AvgQueueLen.Avg = 0 Platform.LogicalDisk.23.AvgQueueLen.Peak = 0 Platform.LogicalDisk.23.PctUtil = 0

 Platform.LogicalDisk.23.PctUtil.Avg = 0 Platform.LogicalDisk.23.PctUtil.Peak = 0 Platform.LogicalDisk.23.ServiceTime = 0 Platform.LogicalDisk.23.ServiceTime.Avg = 0 Platform.LogicalDisk.23.ServiceTime.Peak = 0 Platform.LogicalDisk.24.AssignedName = hda Platform.LogicalDisk.24.AvgQueueLen = 0 Platform.LogicalDisk.24.AvgQueueLen.Avg =  $0$  Platform.LogicalDisk.24.AvgQueueLen.Peak = 0  $Platform. LogicalDisk.24. PetUtil =  $0$$  Platform.LogicalDisk.24.PctUtil.Avg = 0 Platform.LogicalDisk.24.PctUtil.Peak = 0 Platform.LogicalDisk.24.ServiceTime = 0 Platform.LogicalDisk.24.ServiceTime.Avg = 0 Platform.LogicalDisk.24.ServiceTime.Peak = 0 Platform.LogicalDisk.2.AssignedName = sdr Platform.LogicalDisk.2.AvgQueueLen = 0 Platform.LogicalDisk.2.AvgQueueLen.Avg = 0 Platform.LogicalDisk.2.AvgQueueLen.Peak = 0 Platform.LogicalDisk.2.PctUtil = 0 Platform.LogicalDisk.2.PctUtil.Avg = 0 Platform.LogicalDisk.2.PctUtil.Peak = 0 Platform.LogicalDisk.2.ServiceTime = 0 Platform.LogicalDisk.2.ServiceTime.Avg = 0 Platform.LogicalDisk.2.ServiceTime.Peak = 0 Platform.LogicalDisk.3.AssignedName = sds Platform.LogicalDisk.3.AvgQueueLen = 0 Platform.LogicalDisk.3.AvgQueueLen.Avg = 0 Platform.LogicalDisk.3.AvgQueueLen.Peak = 0 Platform.LogicalDisk.3.PctUtil = 0 Platform.LogicalDisk.3.PctUtil.Avg = 0 Platform.LogicalDisk.3.PctUtil.Peak = 0 Platform.LogicalDisk.3.ServiceTime = 0 Platform.LogicalDisk.3.ServiceTime.Avg =  $0$  Platform.LogicalDisk.3.ServiceTime.Peak = 0 Platform.LogicalDisk.4.AssignedName = sdt Platform.LogicalDisk.4.AvgQueueLen = 0 Platform.LogicalDisk.4.AvgQueueLen.Avg = 0 Platform.LogicalDisk.4.AvgQueueLen.Peak = 0  $Platform.LogicalDisk.4.PctUtil = 0$  Platform.LogicalDisk.4.PctUtil.Avg = 0 Platform.LogicalDisk.4.PctUtil.Peak = 0 Platform.LogicalDisk.4.ServiceTime = 0 Platform.LogicalDisk.4.ServiceTime.Avg = 0 Platform.LogicalDisk.4.ServiceTime.Peak = 0 Platform.LogicalDisk.5.AssignedName = sdu Platform.LogicalDisk.5.AvgQueueLen = 0 Platform.LogicalDisk.5.AvgQueueLen.Avg = 0 Platform.LogicalDisk.5.AvgQueueLen.Peak = 0 Platform.LogicalDisk.5.PctUtil = 0 Platform.LogicalDisk.5.PctUtil.Avg = 0 Platform.LogicalDisk.5.PctUtil.Peak = 0 Platform.LogicalDisk.5.ServiceTime = 0 Platform.LogicalDisk.5.ServiceTime.Avg = 0 Platform.LogicalDisk.5.ServiceTime.Peak = 0 Platform.LogicalDisk.6.AssignedName = sdv Platform.LogicalDisk.6.AvgQueueLen = 0 Platform.LogicalDisk.6.AvgQueueLen.Avg = 0 Platform.LogicalDisk.6.AvgQueueLen.Peak = 0 Platform.LogicalDisk.6.PctUtil = 0 Platform.LogicalDisk.6.PctUtil.Avg = 0 Platform.LogicalDisk.6.PctUtil.Peak = 0 Platform.LogicalDisk.6.ServiceTime = 0 Platform.LogicalDisk.6.ServiceTime.Avg = 0 Platform.LogicalDisk.6.ServiceTime.Peak = 0 Platform.LogicalDisk.7.AssignedName = sdw Platform.LogicalDisk.7.AvgQueueLen = 0 Platform.LogicalDisk.7.AvgQueueLen.Avg = 0

 Platform.LogicalDisk.7.AvgQueueLen.Peak = 0  $Platform. LogicalDisk.7.PctUtil =  $0$$  Platform.LogicalDisk.7.PctUtil.Avg = 0 Platform.LogicalDisk.7.PctUtil.Peak = 0 Platform.LogicalDisk.7.ServiceTime = 0 Platform.LogicalDisk.7.ServiceTime.Avg = 0 Platform.LogicalDisk.7.ServiceTime.Peak = 0 Platform.LogicalDisk.8.AssignedName = sda Platform.LogicalDisk.8.AvgQueueLen = 0 Platform.LogicalDisk.8.AvgQueueLen.Avg = 0 Platform.LogicalDisk.8.AvgQueueLen.Peak = 0  $Platform. LogicalDisk.8.PctUtil = 0$  Platform.LogicalDisk.8.PctUtil.Avg = 0 Platform.LogicalDisk.8.PctUtil.Peak = 0 Platform.LogicalDisk.8.ServiceTime = 0 Platform.LogicalDisk.8.ServiceTime.Avg = 0 Platform.LogicalDisk.8.ServiceTime.Peak = 0 Platform.LogicalDisk.9.AssignedName = sdb Platform.LogicalDisk.9.AvgQueueLen = 0 Platform.LogicalDisk.9.AvgQueueLen.Avg = 0 Platform.LogicalDisk.9.AvgQueueLen.Peak = 0 Platform.LogicalDisk.9.PctUtil = 0 Platform.LogicalDisk.9.PctUtil.Avg = 0 Platform.LogicalDisk.9.PctUtil.Peak = 0 Platform.LogicalDisk.9.ServiceTime = 0 Platform.LogicalDisk.9.ServiceTime.Avg = 0 Platform.LogicalDisk.9.ServiceTime.Peak = 0 Platform.LogicalDisk.TotalNumofDisks = 24 Platform.Memory.PagesPerSec = 0 Platform.Memory.RAM.AvailMBytes = 715 Platform.Memory.RAM.AvailMBytes.Avg = 692 Platform.Memory.RAM.AvailMBytes.Min = 4 Platform.Memory.RAM.AvailMBytes.Peak = 7,475 Platform.Memory.RAM.PctUtil = 91 Platform.Memory.RAM.TotalMBytes = 8,043 Platform.Network.1.AdapterName = eth0 Platform.Network.1.BytesRecvdPerSec = 25 Platform.Network.1.BytesSentPerSec = 0 Platform.Network.1.PctCollisionRate = 0 Platform.Network.1.TotalBytesPerSec = 25 Platform.Network.2.AdapterName = eth1 Platform.Network.2.BytesRecvdPerSec = 25 Platform.Network.2.BytesSentPerSec = 0 Platform.Network.2.PctCollisionRate = 0 Platform.Network.2.TotalBytesPerSec = 25 Platform.Network.3.AdapterName = eth2 Platform.Network.3.BytesRecvdPerSec = 0 Platform.Network.3.BytesSentPerSec = 0 Platform.Network.3.PctCollisionRate = 0 Platform.Network.3.TotalBytesPerSec = 0 Platform.Network.4.AdapterName = eth3 Platform.Network.4.BytesRecvdPerSec = 0 Platform.Network.4.BytesSentPerSec = 0 Platform.Network.4.PctCollisionRate = 0 Platform.Network.4.TotalBytesPerSec = 0 Platform.Network.TotalNumofAdapters = 4 Platform.Network.Total.BytesRecvdPerSec = 50 Platform.Network.Total.BytesSentPerSec = 0 Platform.Network.Total.NetworkBytesPerSec = 50 Platform.Network.Total.PctCollisionRate = 0 Platform.PagingFile.Free.SizeMBytes = 1,644 Platform.PagingFile.Total.PctUtil = 19 Platform.PagingFile.Total.PctUtil.Avg = 0 Platform.PagingFile.Total.PctUtil.Peak = 20 Platform.PagingFile.Total.SizeMBytes = 2,047 Platform.System.ContextSwitchesPerSec = 17,747 Platform.System.ContextSwitchesPerSec.Avg = 56,770 Platform.System.ContextSwitchesPerSec.Min = 1,689

 Platform.System.ContextSwitchesPerSec.Peak = 132,339 Platform.System.PctCombinedCpuUtil = 0 Platform.System.PctCombinedCpuUtil.Avg = 35.05 Platform.System.PctCombinedCpuUtil.Peak = 77 Platform.System.PctTotalPrivilegedCpuUtil = 0 Platform.System.PctTotalPrivilegedCpuUtil.Avg = 4.46 Platform.System.PctTotalPrivilegedCpuUtil.Peak = 12 Platform.System.PctTotalUserCpuUtil = 0 Platform.System.PctTotalUserCpuUtil.Avg = 30.59 Platform.System.PctTotalUserCpuUtil.Peak = 67 Platform.Time.LastSample = 02/13/2004 07:20:02 EST Platform.Time.SampleRateInMins = 10 Server.Administrators = CN=administrator/O=ibm Server.Administrators.Access = CN=administrator/O=ibm Server.Administrators.FullAccess = CN=administrator/O=ibm Server.AvailabilityIndex = 100 Server.AvailabilityThreshold =  $0$  $Server.BootID = 6938489$  Server.BusyTimeQuery.ReceivedCount = 0 Server.CPU.Count = 8 Server.ElapsedTime = 17:08:19 Server.ExpansionFactor = 1 Server.MailBoxes = 4 Server.Monitor.Start = 02/12/2004 14:17:36 EST Server.Name = CN=sut2/O=ibm Server.OpenRequest.MaxUsers = 0 Server.OpenRequest.Restricted = 0 Server.Path.Configfile = /local/notesdata2/notes.ini Server.Path.Data = /local/notesdata2 Server.Path.Executable = /opt/lotus/notes/latest/linux/ Server.Ports = TCPIP,TCPIP Server.PoweredBy = Notes Server. Sessions. Dropped  $= 0$ Server.SharedMail =  $0$  Server.Task = HTTP Server: Listen for connect requests on TCP Port:81: [02/13/2004 07:25:54 EST] Server.Task = Router: Idle: [02/13/2004 07:25:50 EST] Server.Task = Event Monitor: Idle: [02/13/2004 07:25:55 EST] Server.Tasks = 18 Server.Task.DB = Database Server: Idle: [02/13/2004 07:25:55 EST] Server.Time.Start = 02/12/2004 14:17:36 EST  $Server$ . Title  $=$  Server.Trans.PerMinute = 0 Server.Trans.PerMinute.Peak = 918 Server.Trans.PerMinute.Peak.Time = 02/12/2004 23:35:08 EST Server.Trans.Total = 267711  $Server. Users = 0$  Server.Users.1MinPeak = 2 Server.Users.1MinPeakTime = 02/12/2004 16:08:26 EST Server.Users.5MinPeak = 2 Server.Users.5MinPeakTime = 02/12/2004 16:08:26 EST Server.Users.Active = 0 Server.Users.Active15Min = 0 Server.Users.Active1Min = 0 Server.Users.Active30Min = 0 Server.Users.Active3Min = 0 Server.Users.Active5Min = 0 Server.Users.Peak = 5 Server.Users.Peak.Time = 02/12/2004 17:09:30 EST Server.Version.Notes = Release 6.5.1 Server.Version.Notes.BuildNumber = 194 Server.Version.OS = Linux 2.4.9-e.24enterprise #1 S Stats.Time.Current = 02/13/2004 07:26:52 EST Stats.Time.Start = 02/12/2004 14:16:23 EST 598 statistics found

#### **First Edition - February 2004**

THE INFORMATION CONTAINED IN THIS DOCUMENT IS DISTRIBUTED ON AN AS IS BASIS WITHOUT ANY WARRANTY EITHER EXPRESSED OR IMPLIED. The use of this information or the implementation of any of these techniques is a customer's responsibility and depends on the customer's ability to evaluate and integrate them into the customer's operational environment. While each item has been reviewed by IBM for accuracy in a specific situation, there is no guarantee that the same or similar results will be obtained elsewhere. Customers attempting to adapt these techniques to their own environment do so at their own risk.

In this document, any references made to an IBM licensed program are not intended to state or imply that only IBM's licensed program may be used; any functionally equivalent program may be used.

This publication was produced in the United States. IBM may not offer the products, services, or features discussed in this document in other countries, and the information is subject to change without notice. Consult your local IBM representative for information on products and services available in your area..

© Copyright International Business Machines Corporation 2004. All rights reserved.

Permission is granted to reproduce this document in whole or in part, provided the copyright notice as printed above is set forth in full text at the beginning or end of each reproduced document or portion thereof.

U.S. Government Users - Documentation related to restricted rights: Use, duplication, or disclosure is subject to restrictions set forth in GSA ADP Schedule Contract with IBM Corp.

#### **Trademarks**

IBM, BladeCenter, eServer, TotalStorage, IntelliStation, xSeries and the eServer and IBM logos are trademarks or registered trademarks of International Business Machines Corporation.

Lotus, Lotus Notes and Domino are trademarks or registered trademarks of Lotus Development Corporation and/or IBM Corporation.

Intel and Xeon are trademarks or registered trademarks of Intel Corporation.

Microsoft and Windows are registered trademarks of Microsoft Corporation in the United States and other countries.

Other company, product, or service names, which may be denoted by two asterisks (\*\*), may be trademarks or service marks of others.